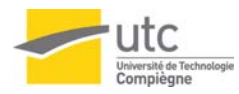

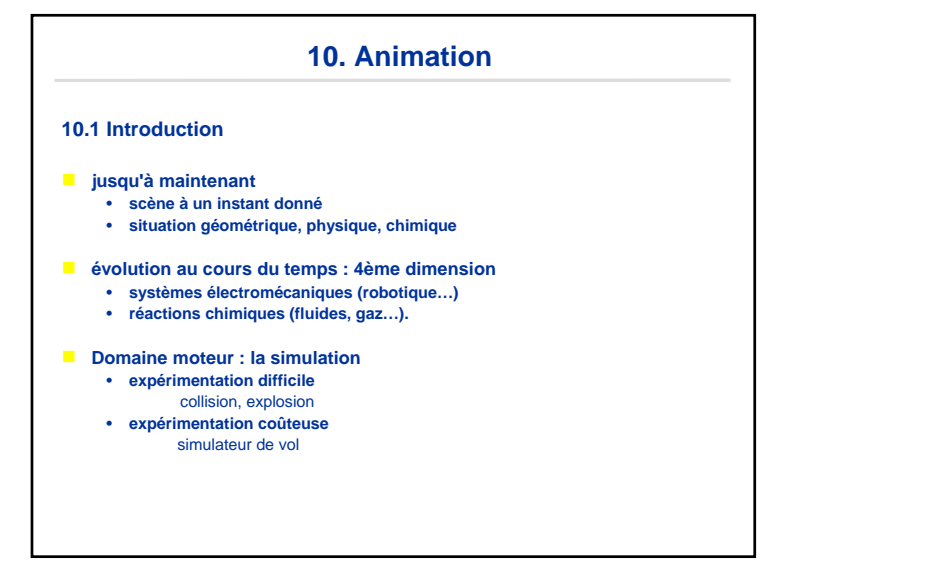

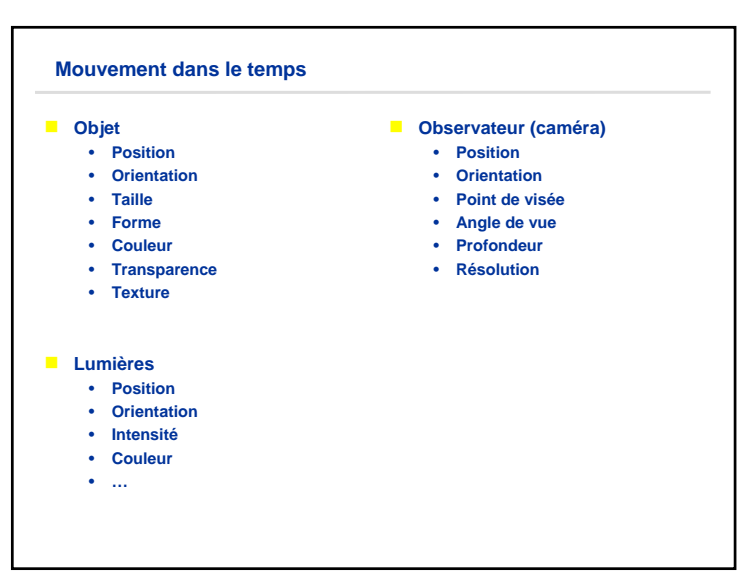

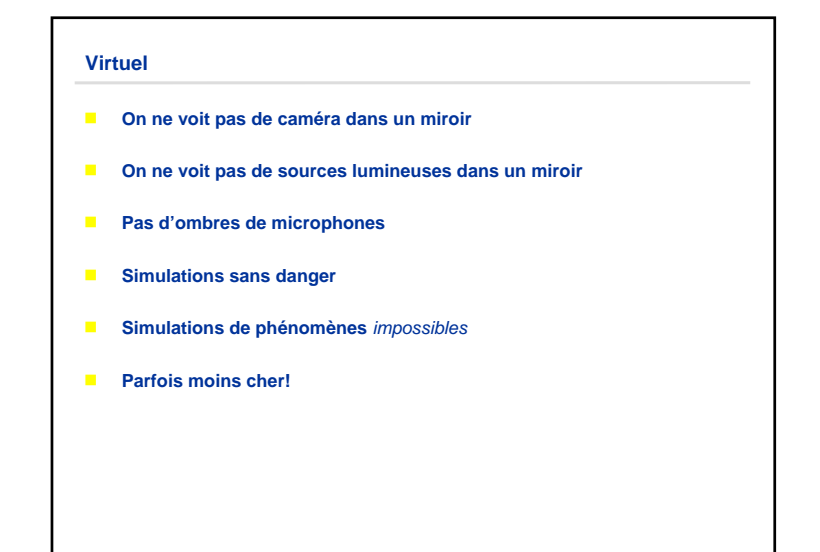

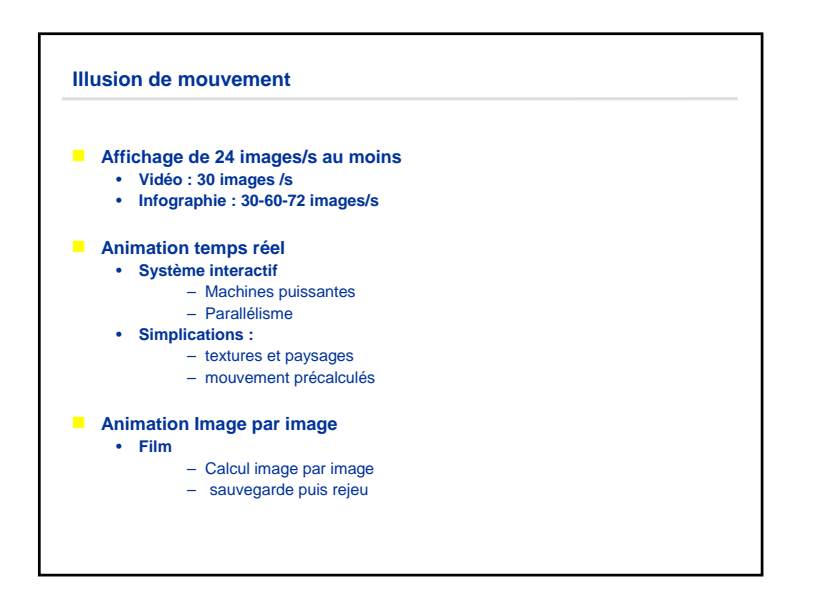

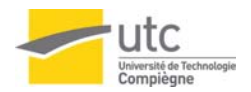

**Animation** 

g

 $\blacksquare$  - quelques techniques d'animation classiques

**adapté à l'animation d'acteurs humains** 

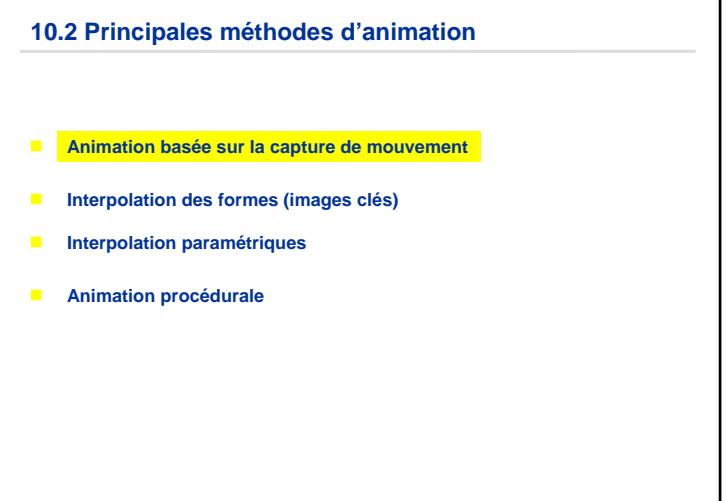

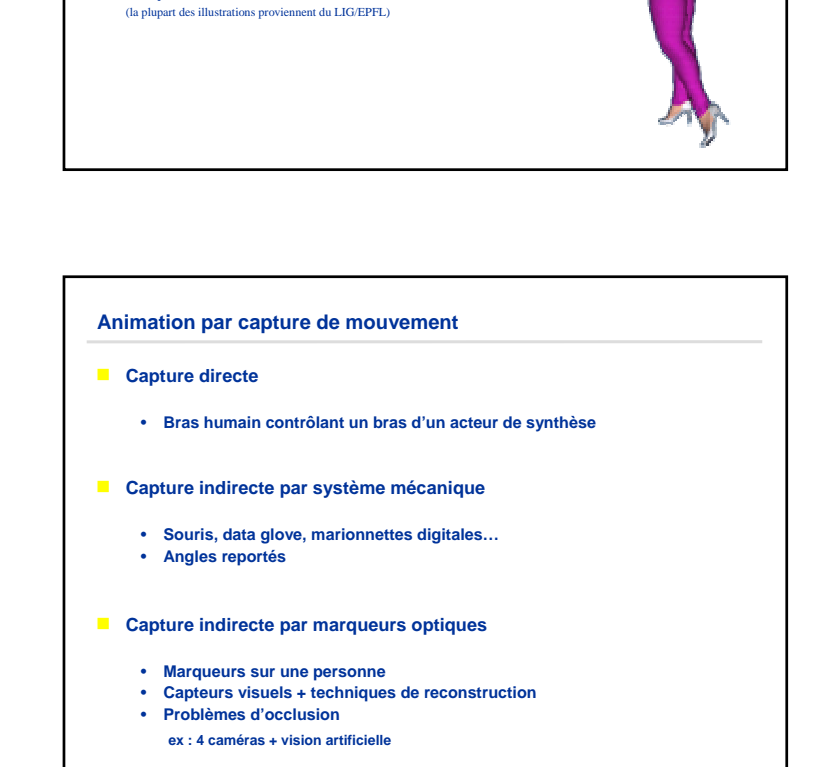

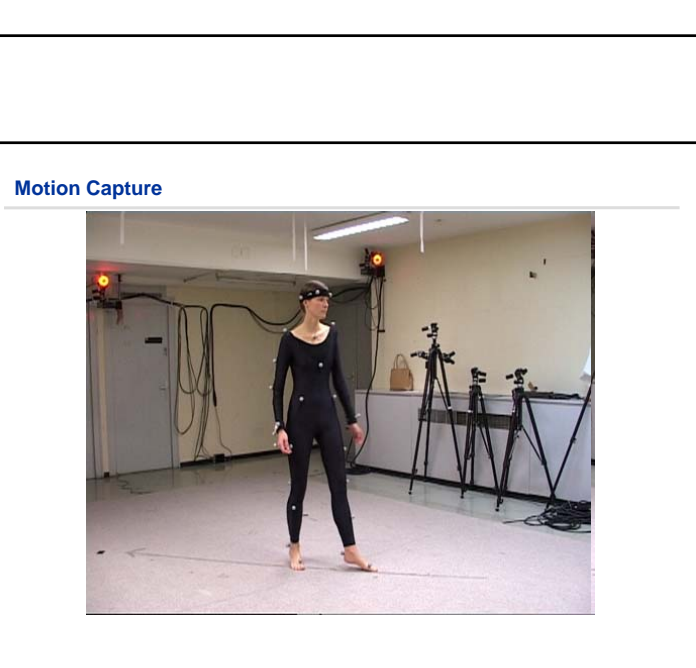

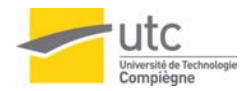

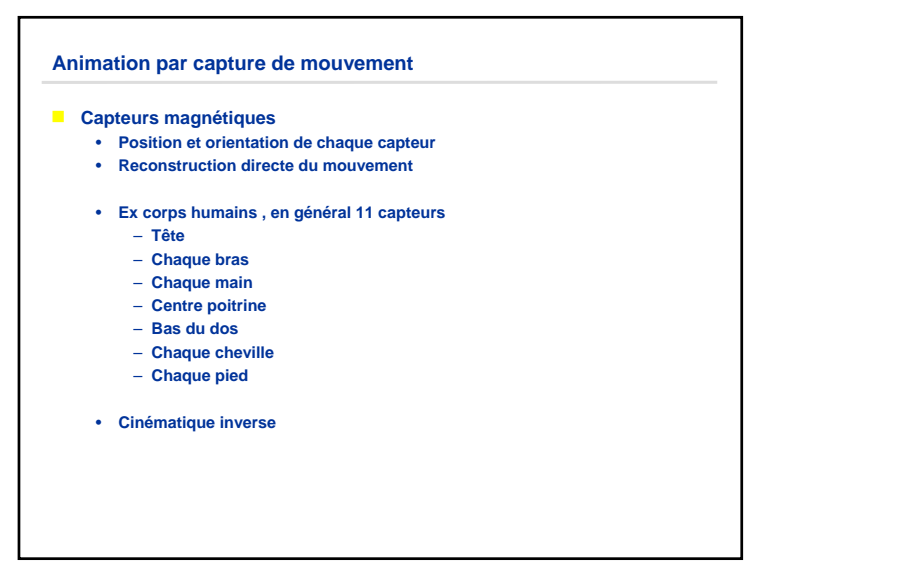

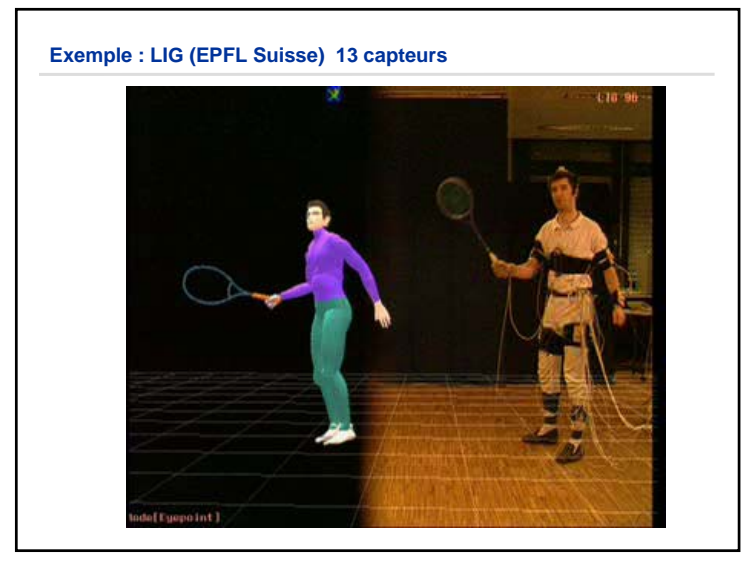

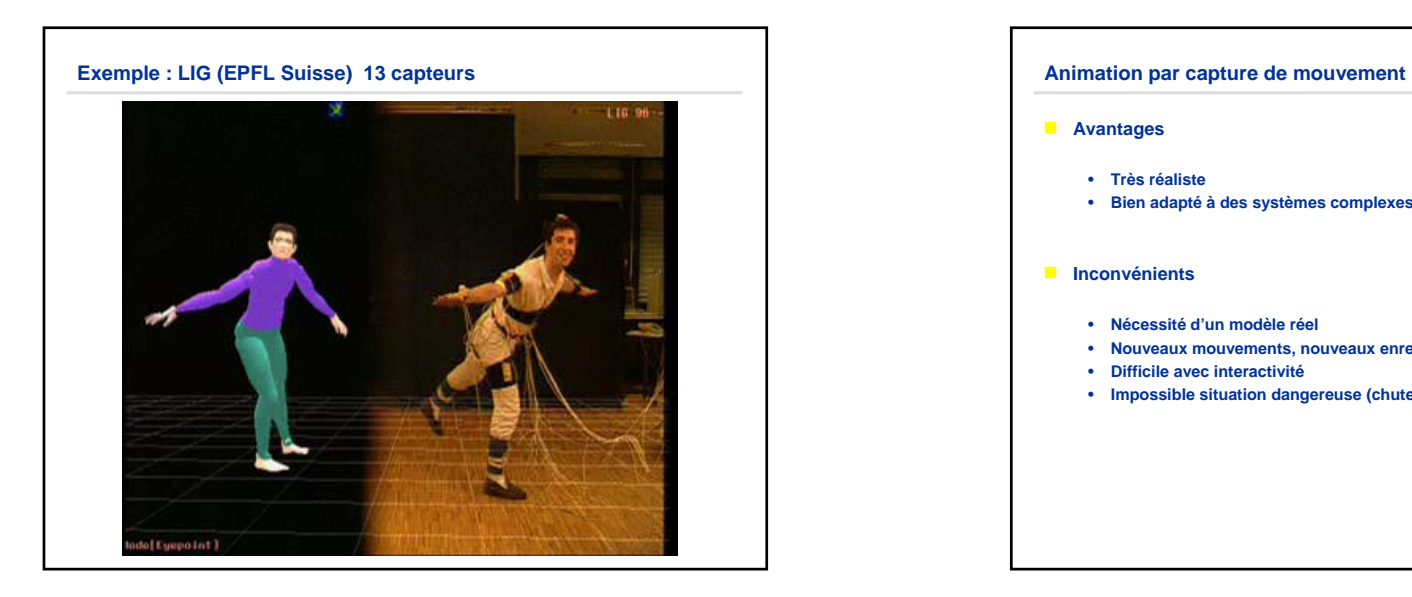

- **E** Avantages
	- **Très réaliste**
	- **Bien adapté à des systèmes complexes (marche humaine)**
- **E** Inconvénients
	- **Nécessité d'un modèle réel**
	- **Nouveaux mouvements, nouveaux enregistrements**
	- **Difficile avec interactivité**
	- **Impossible situation dangereuse (chutes,…)**

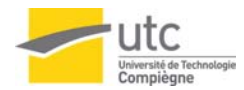

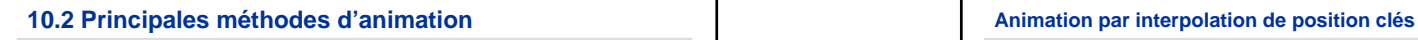

- **EXECUTE:** Animation basée sur la capture de mouvement
- **E Interpolation des formes (images clés)**
- g**Interpolation paramétriques**
- g**Animation procédurale**

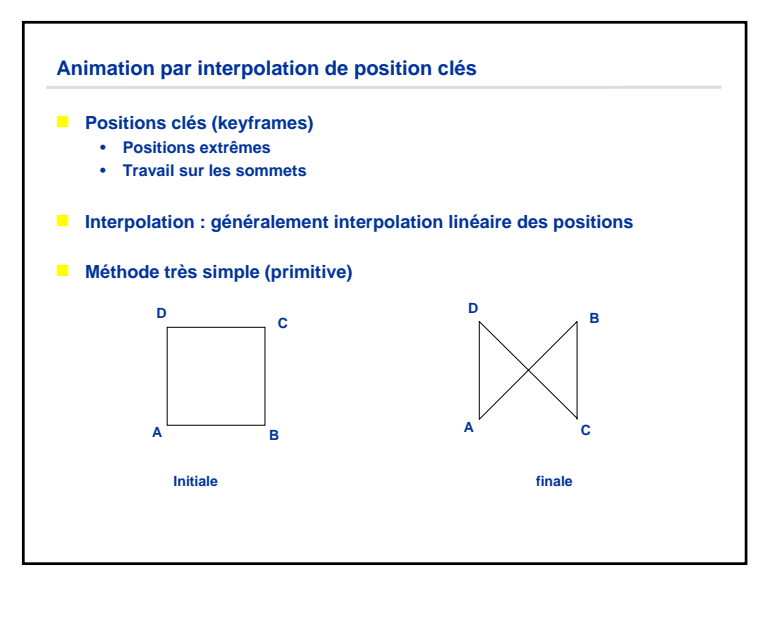

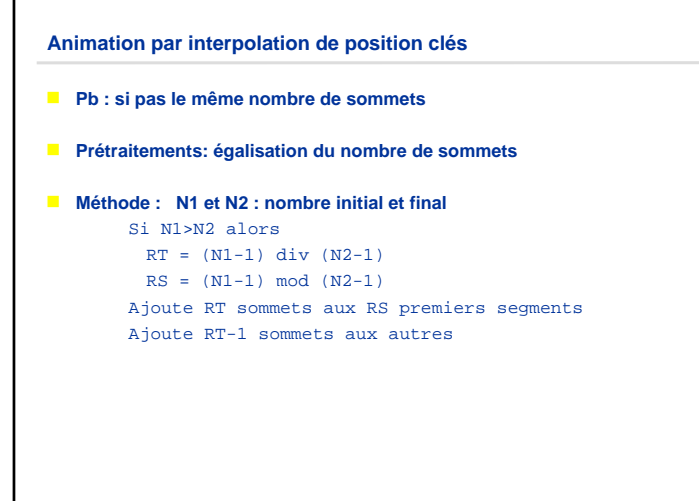

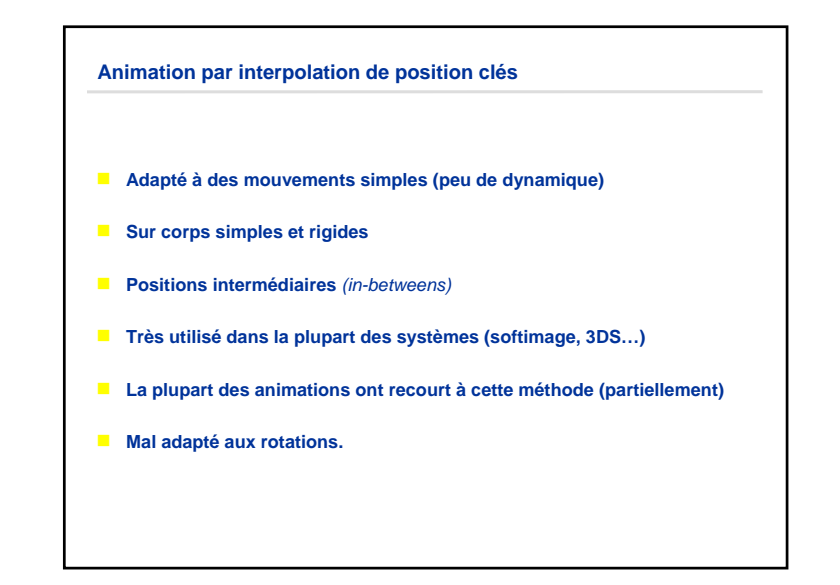

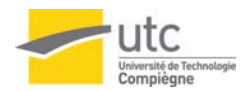

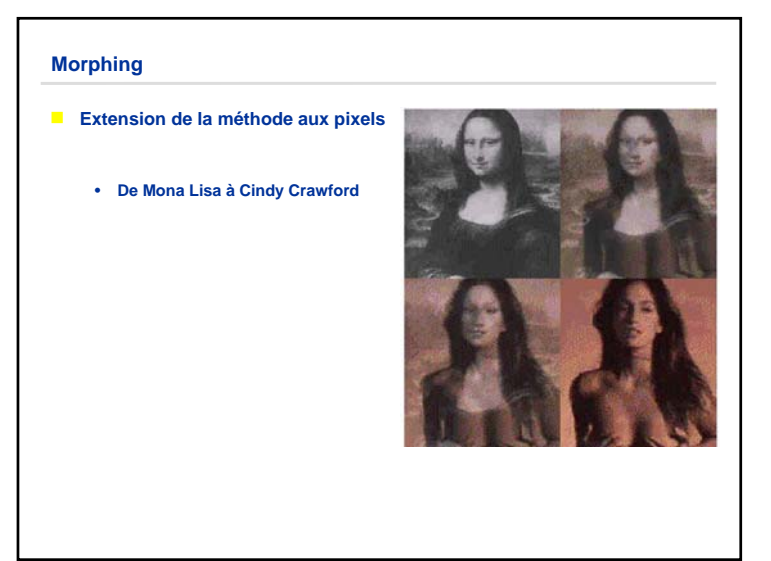

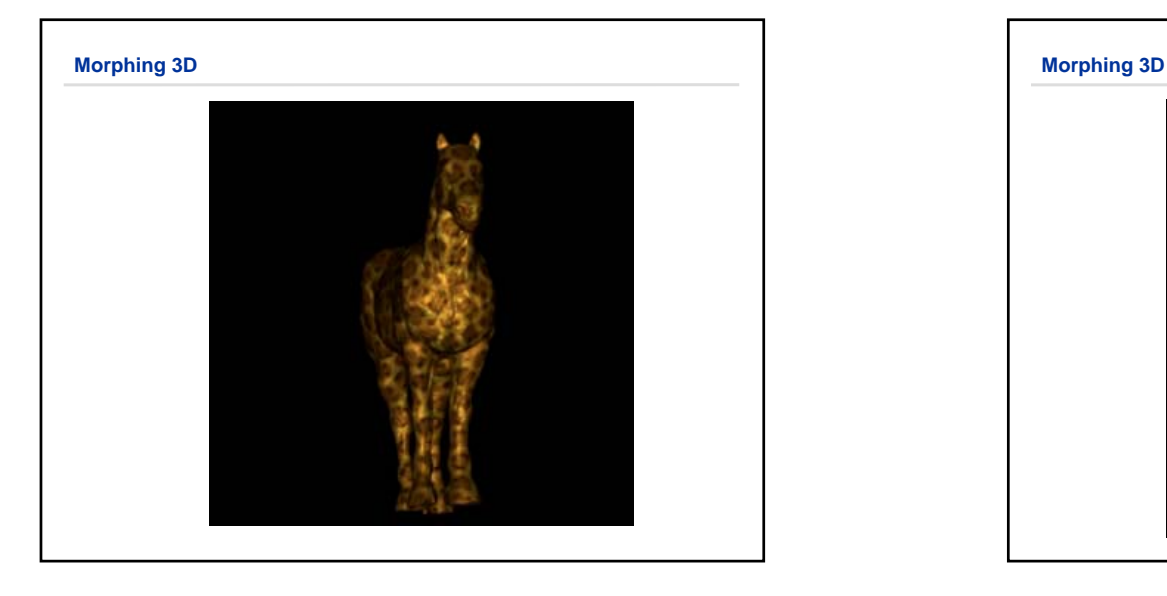

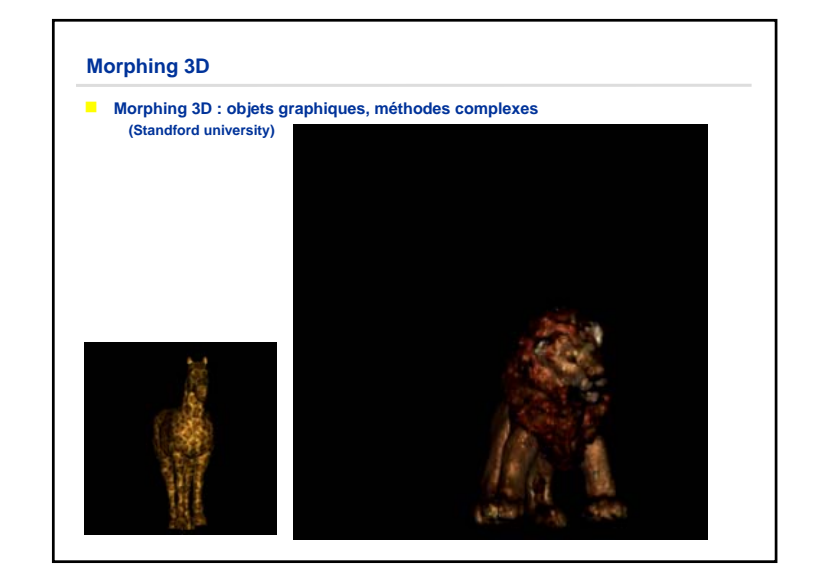

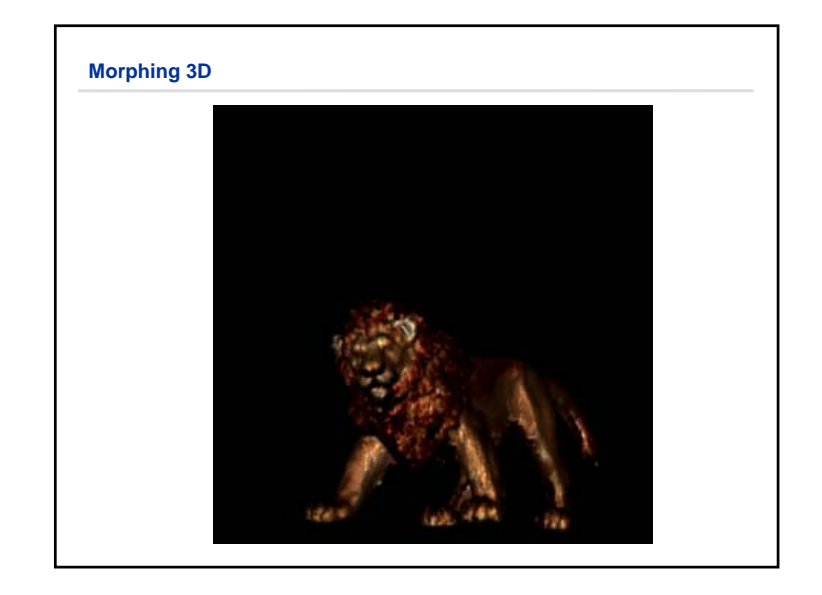

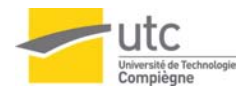

## **10.2 Principales méthodes d'animation**

- g**Animation basée sur la capture de mouvement**
- g**Interpolation des formes (images clés)**
- g**Interpolation paramétriques**
- g**Animation procédurale**

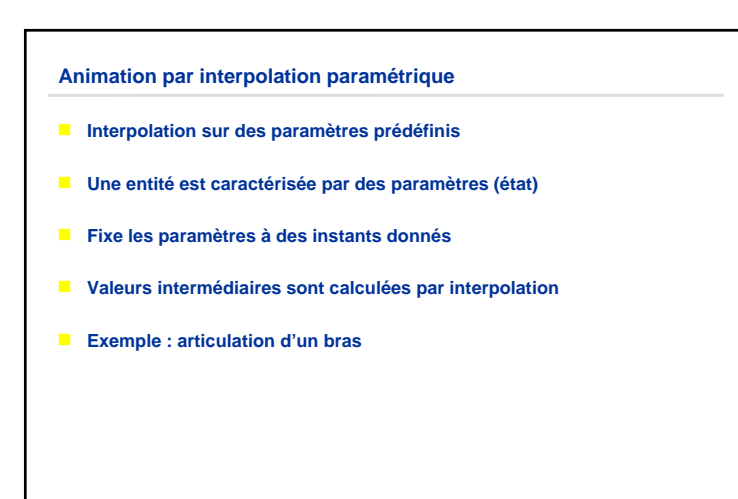

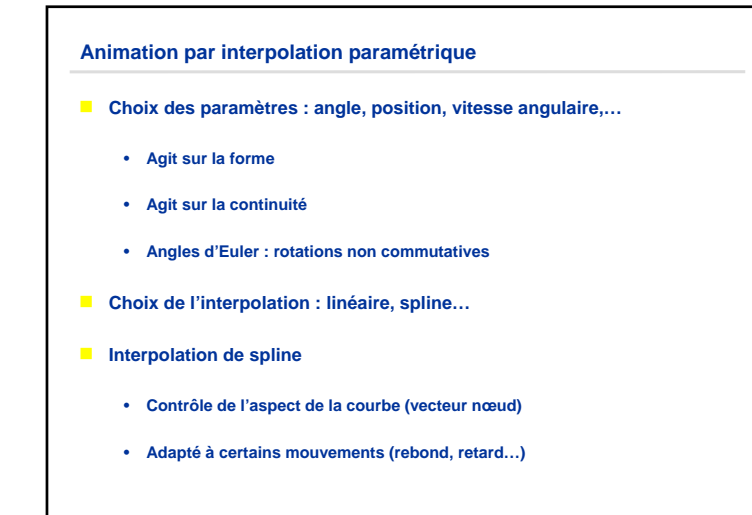

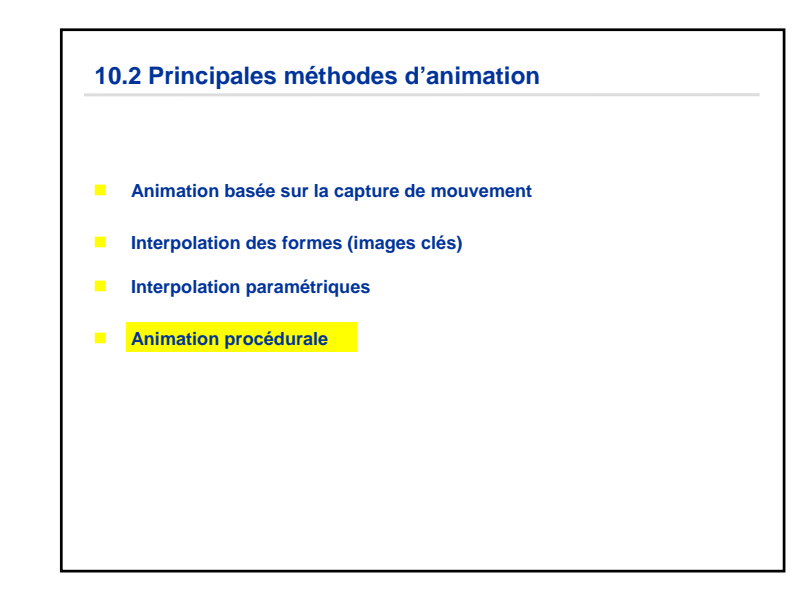

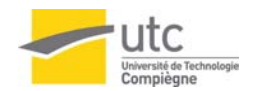

#### **Animation procédurale**

- **E** Choix d'une fonction qui décrit le mouvement
- **E** Choix de l'algorithme qui décrit la fonction
- **Exemple : chute libre**

y = H<sub>0</sub> – 1/2 \* (m\* V<sup>2</sup>)

**Basée sur les lois physiques** 

## **Equations d'états Variables d'états** Loi d'évolution **MéthodePositions clés sommets interpolation linéaire interp. Spline autreParamétrique paramètres interpolation linéaire interp. Spline Procédurale paramètres lois physiques**

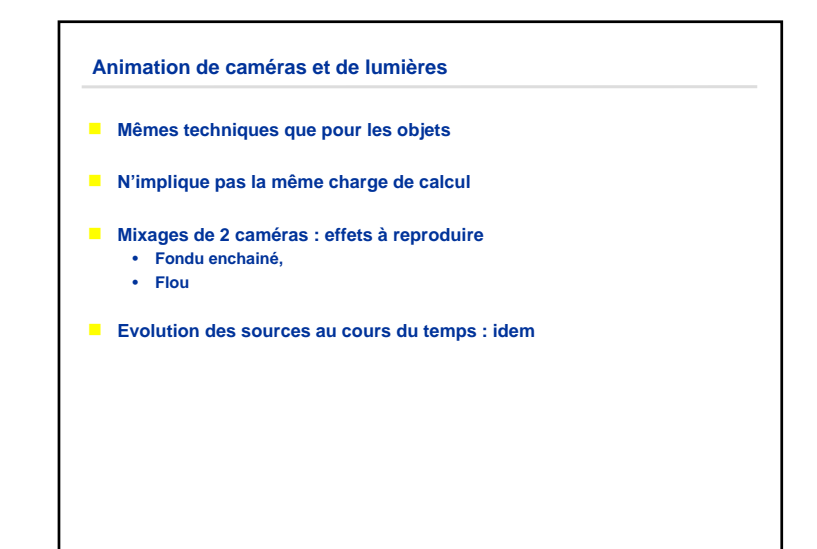

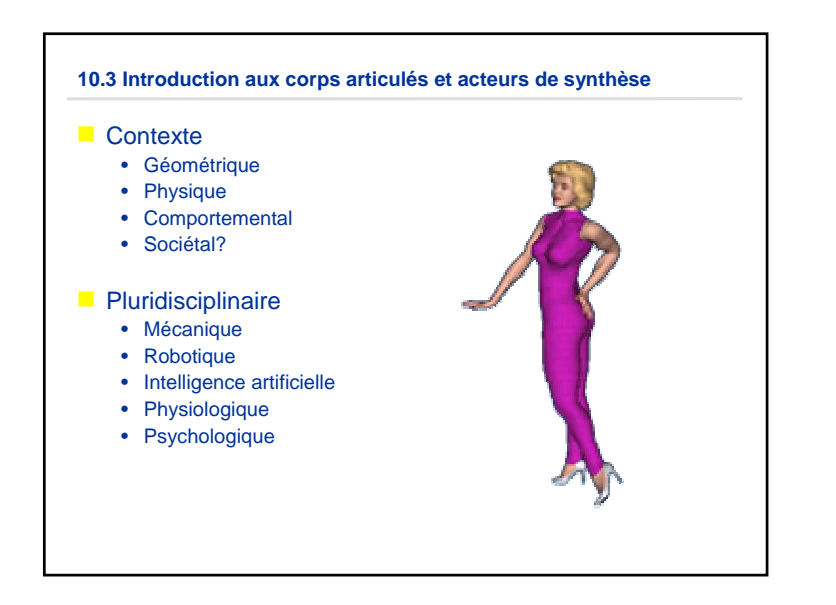

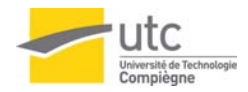

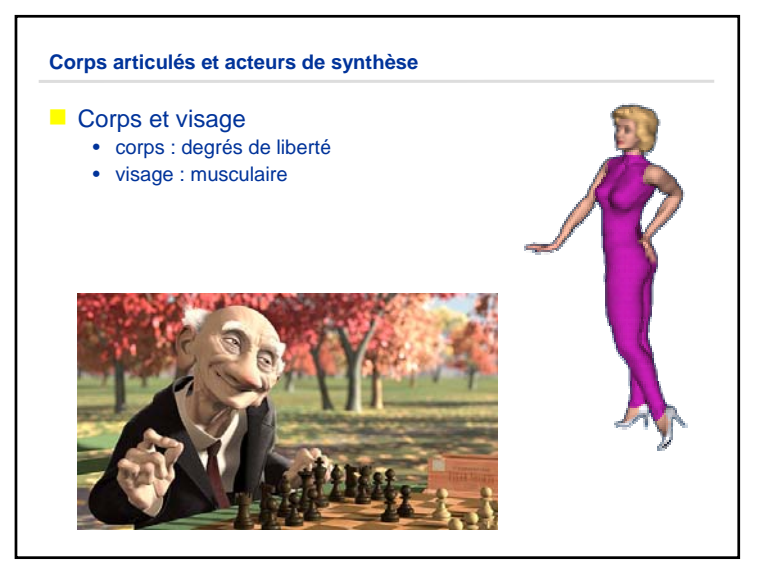

#### **personnage 3D**

#### **Modélisation**

- Références : photos, dessins anatomiques, scans 3D
- Position neutre : les bras à 45 degrés
- Type de modélisation :
	- NURBS : peu utilisées en France pour les personnages (complexe pour des personnages entiers, nécessaire pour Renderman)
	- Surfaces de subdivision : différents niveaux de hiérarchie pour les points de contrôle.
	- Généralement : tout est converti en polygone
- Prévoir animation : modéliser ce qui sera sujet à modification dans le temps (ex : les rides)

#### **personnage 3D**

#### **Design**

• Un personnage 3D doit être conçu sous tous les angles

#### Les points sensibles

- La chevelure : cheveux courts et gominés plus simples qu'une chevelure longue et souple!
- Le skinning : les personnages gros et musclés sont plus difficiles à concevoir et animer que les personnages maigres.
- Le visage : trouver l'expression neutre du visage

#### **personnage 3D**

#### $\blacksquare$  Textures : habillage des acteurs

- Difficulté majeure : le mapping
- Grain de la texture : différent selon les parties du corps
- Étalonnage : style, couleurs, taille de la texture,…

#### gRendu : le rapport qualité/temps

- Ce qui est modélisé a un meilleur rendu que les textures.
- Illumination : réflexions, déflecteurs,
- Une source est généralement attachée à un personnage
- Calcul des ombres avec ajout de flou en post-traitement

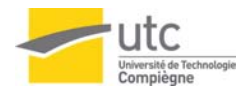

#### **personnage 3D**

### **D** Définition du squelette (Rigging)

- Il existe beaucoup d'outils de définition de squelettes (Human IK sous 3DS, Advanced squeleton sous Maya)
- Répartition des rotations
- Taille des segments
- Nombres de subdivisions associées à un segment
- Hiérarchisation

#### **personnage 3D**

- **Animation** 
	- Permet de valider le squelette
	- Attention à la musculature !
	- Choix des cinématiques (marche des jambes : cinématique inverse, bras : cinématique directe). Eventuellement, combinaison des deux.
	- Eviter les aspects robotiques : ajouter un peu de retard sur les mouvements induits, ajouter du bruit sur la direction du regard, clignements d'un œil décalé de 2 frames par rapport à l'autre…

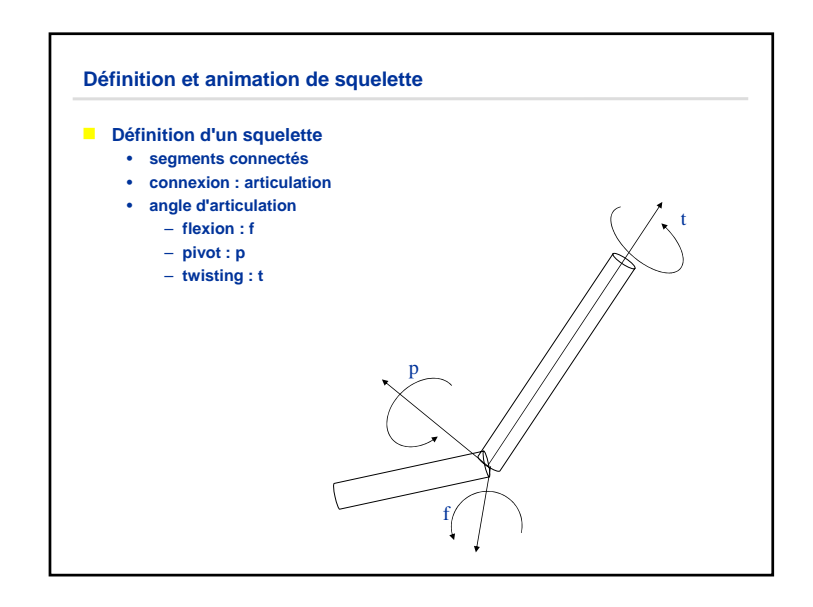

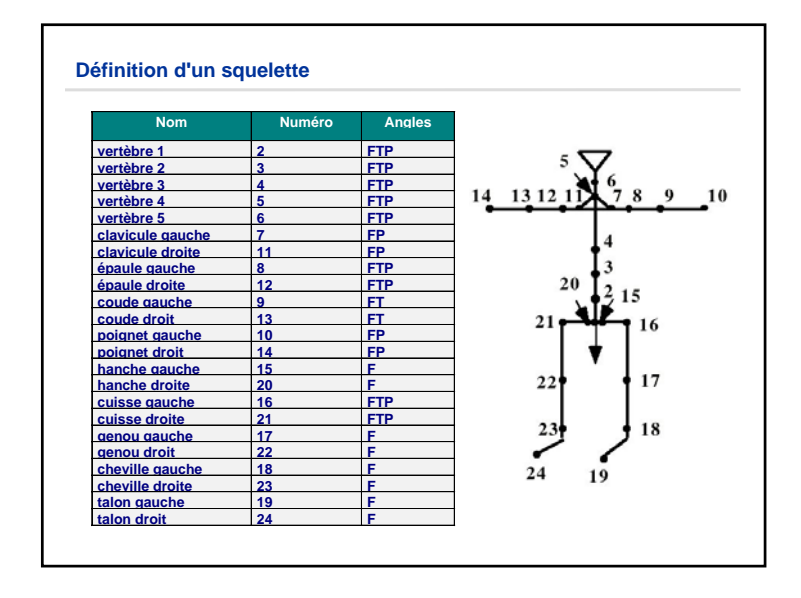

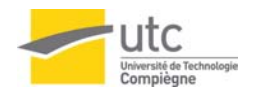

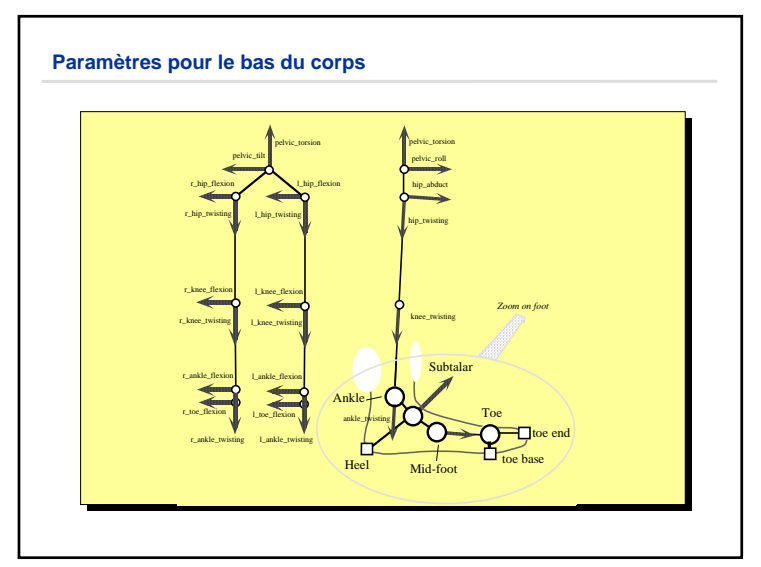

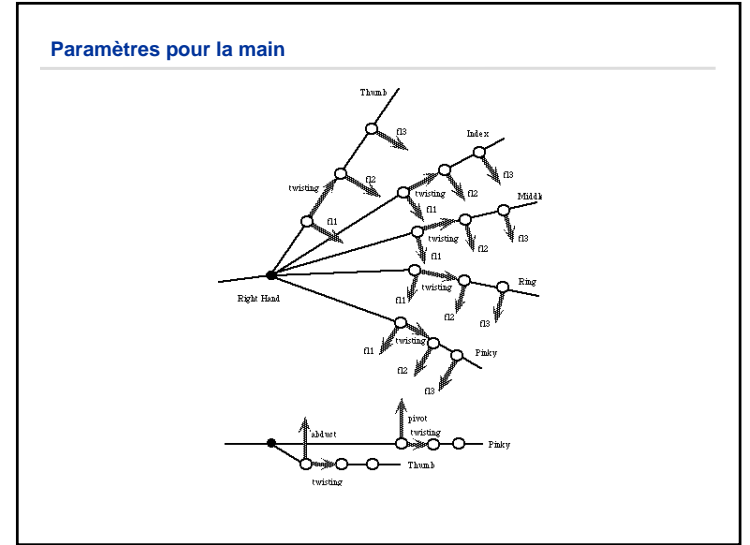

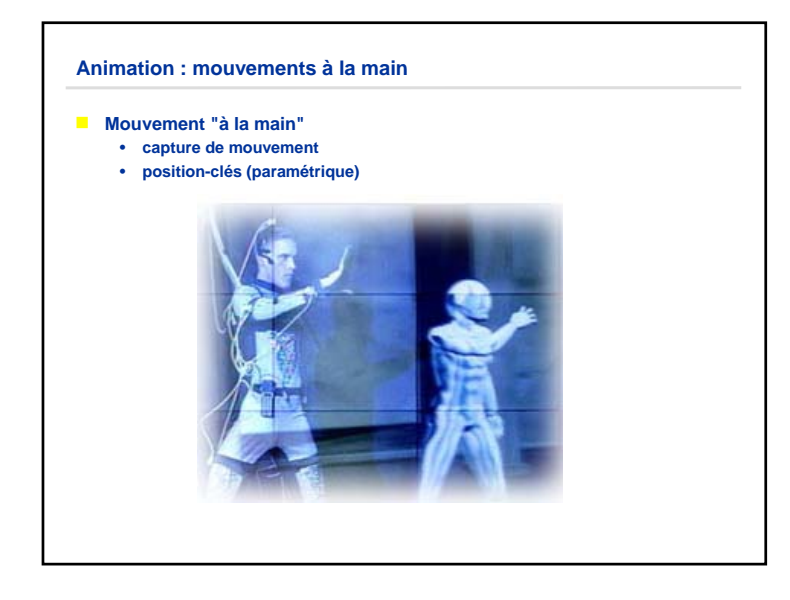

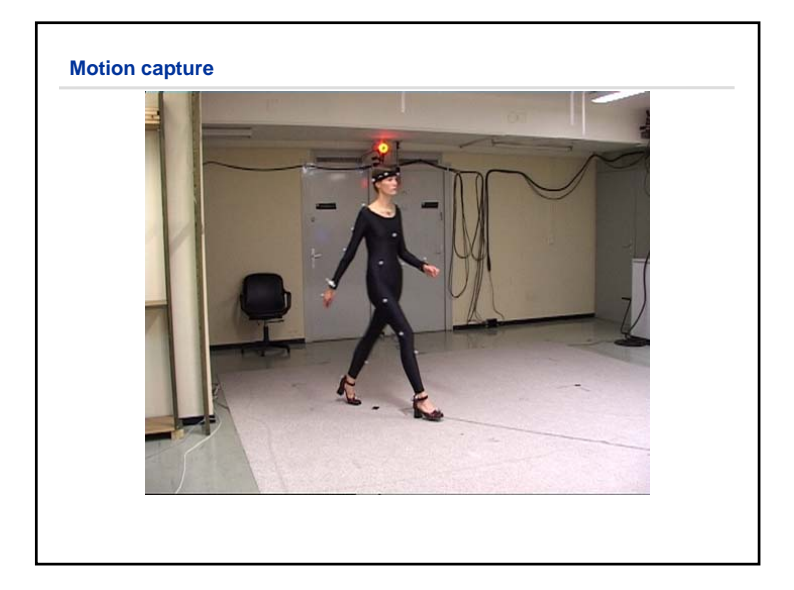

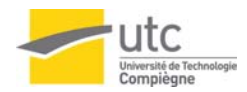

# **Animation : mouvements à la main paramètres : angles** • **spécifier des angles à des instants donnés** • **applique une méthode d'interpolation définition de points fixes** • **points non animés pendant une séquence prise en compte de l'interaction avec l'environnement** • **détection et évitement d'obstacles**• **simulation de la préhension d'objets**

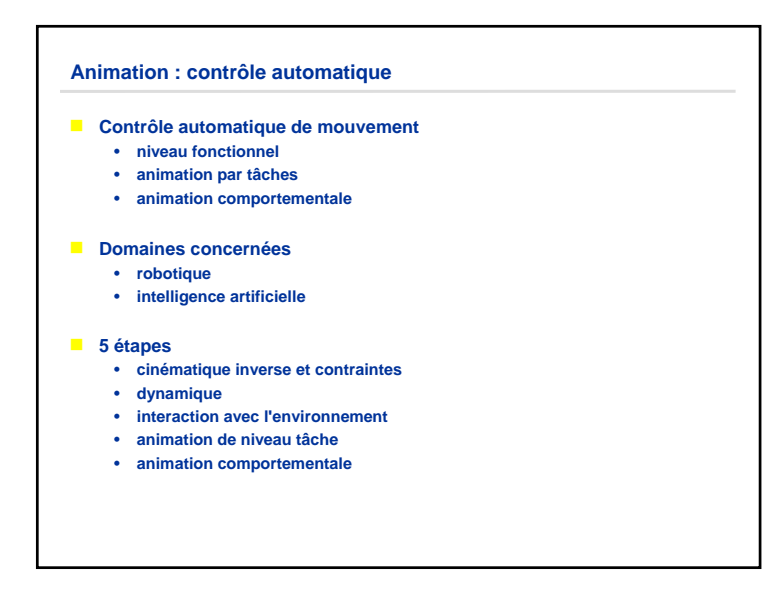

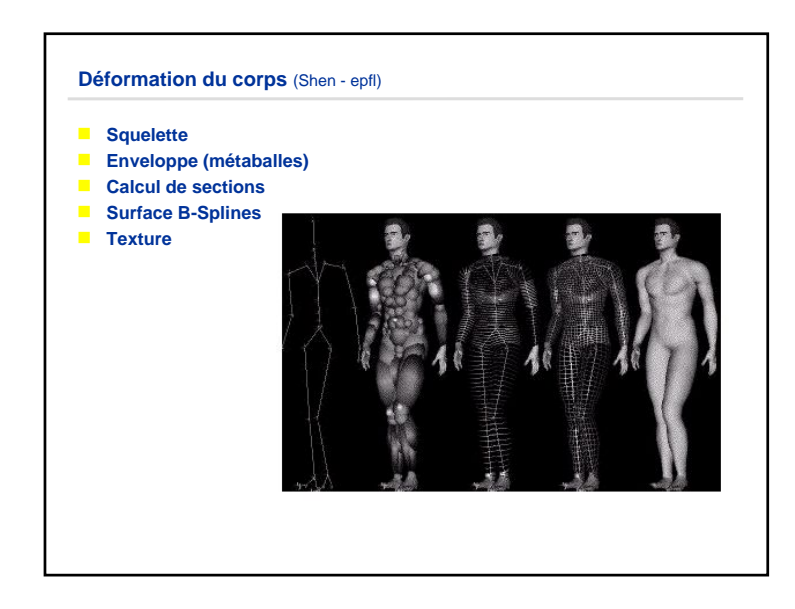

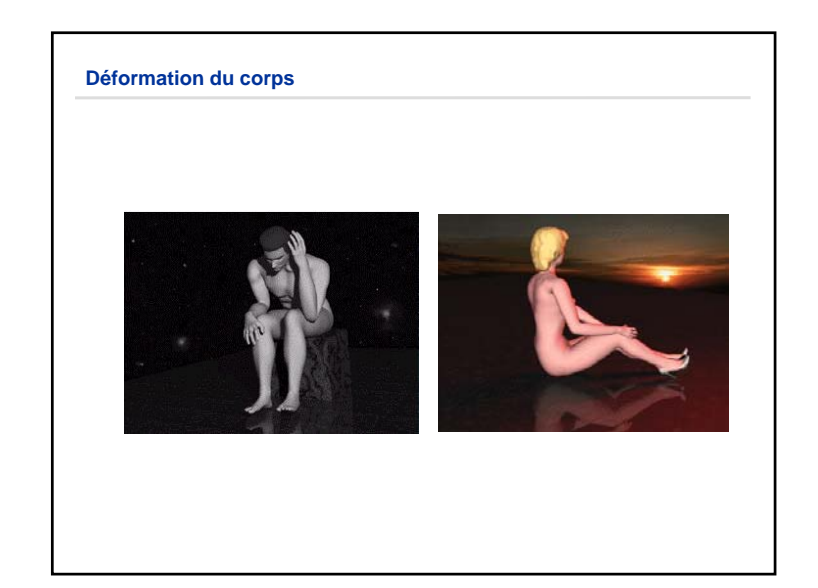

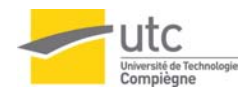

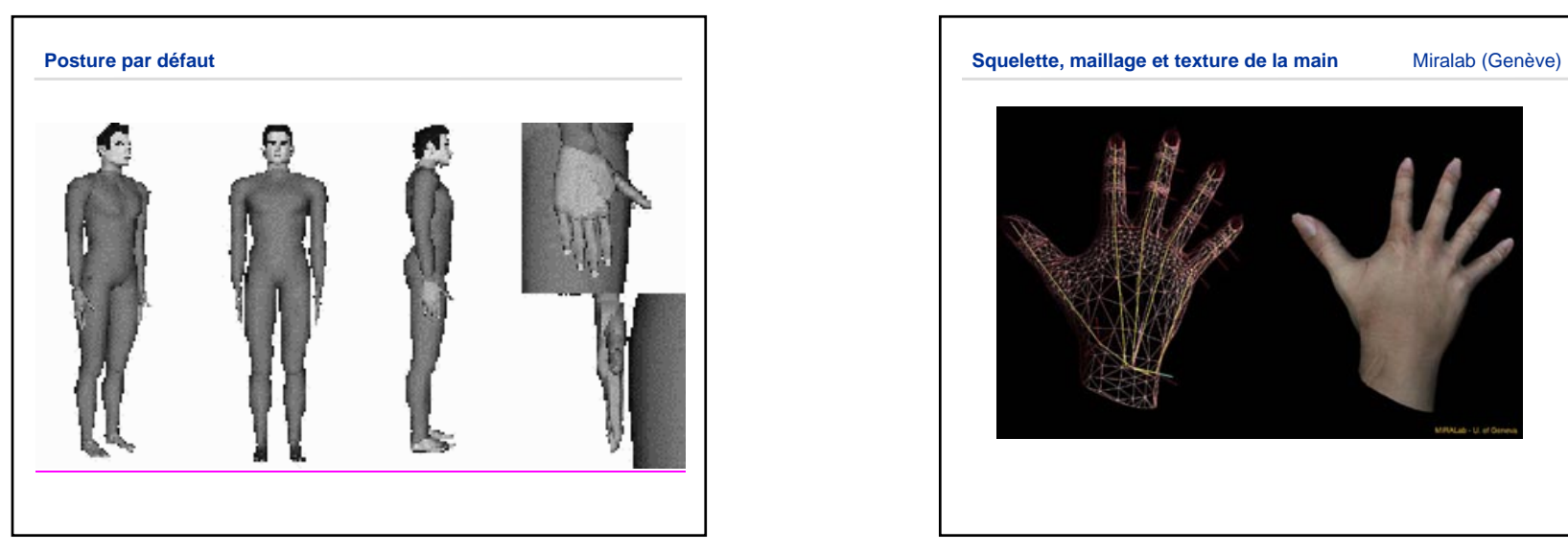

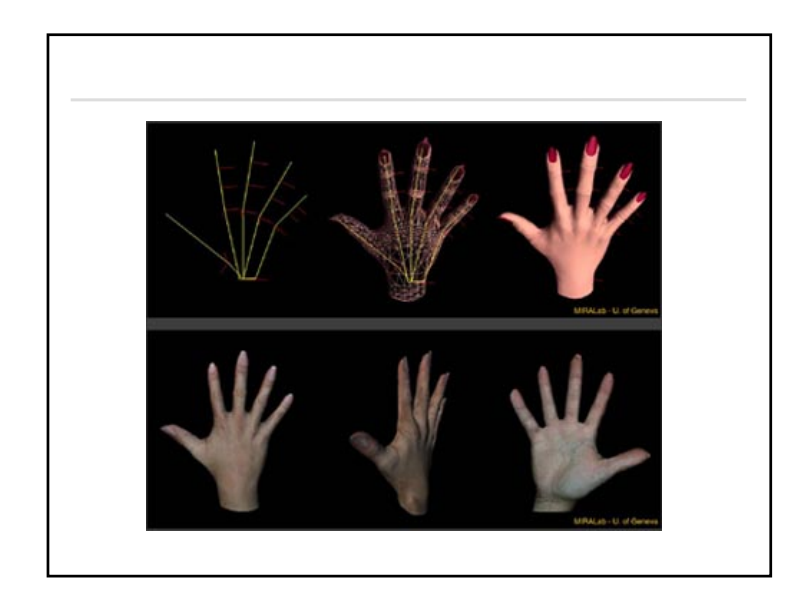

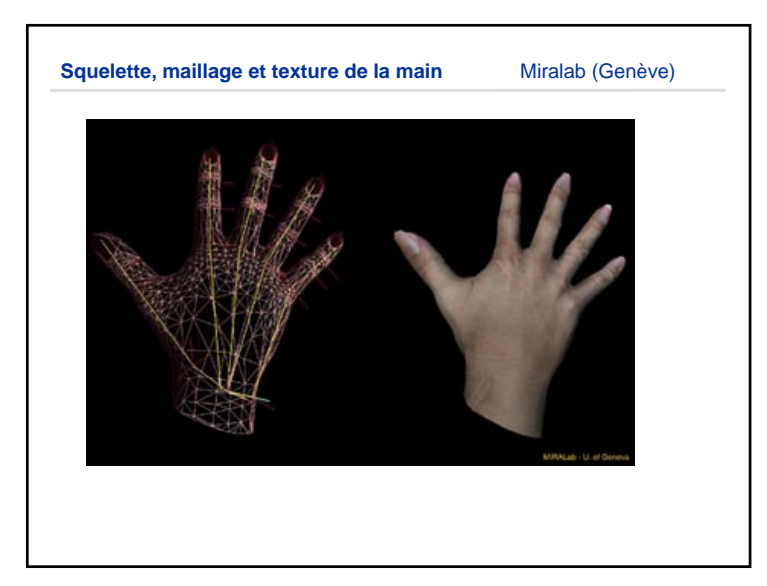

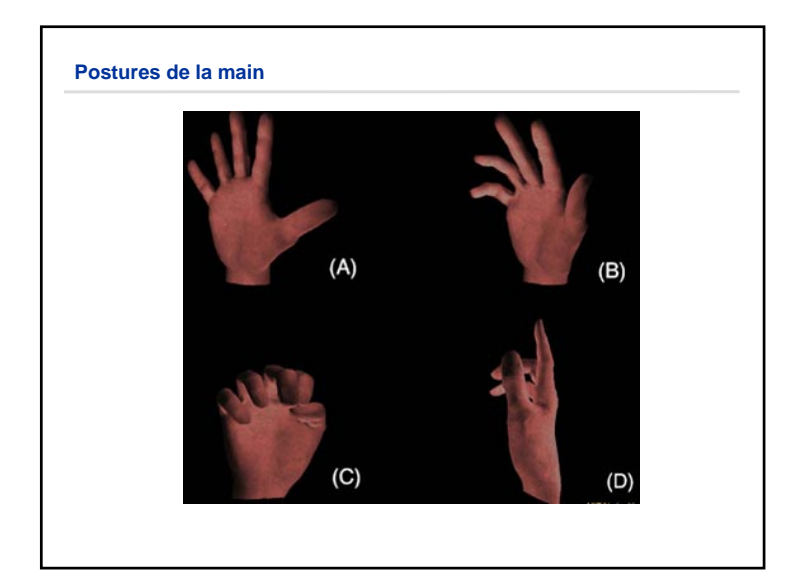

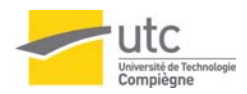

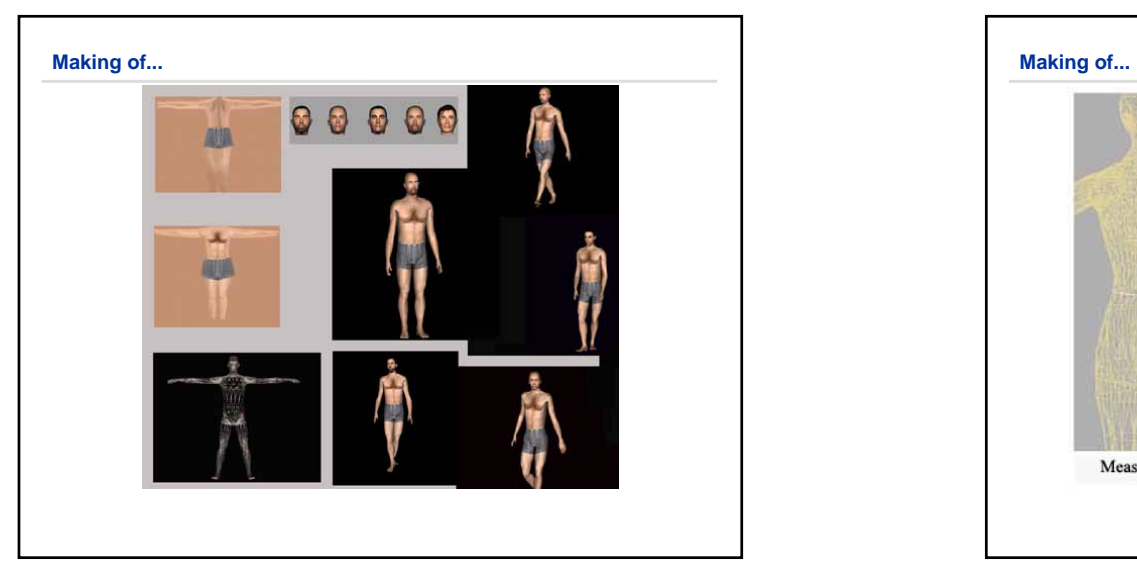

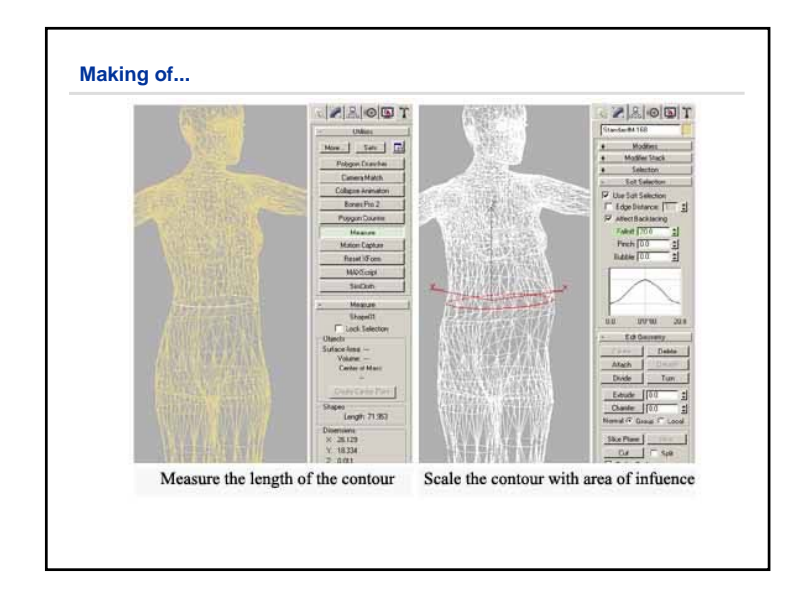

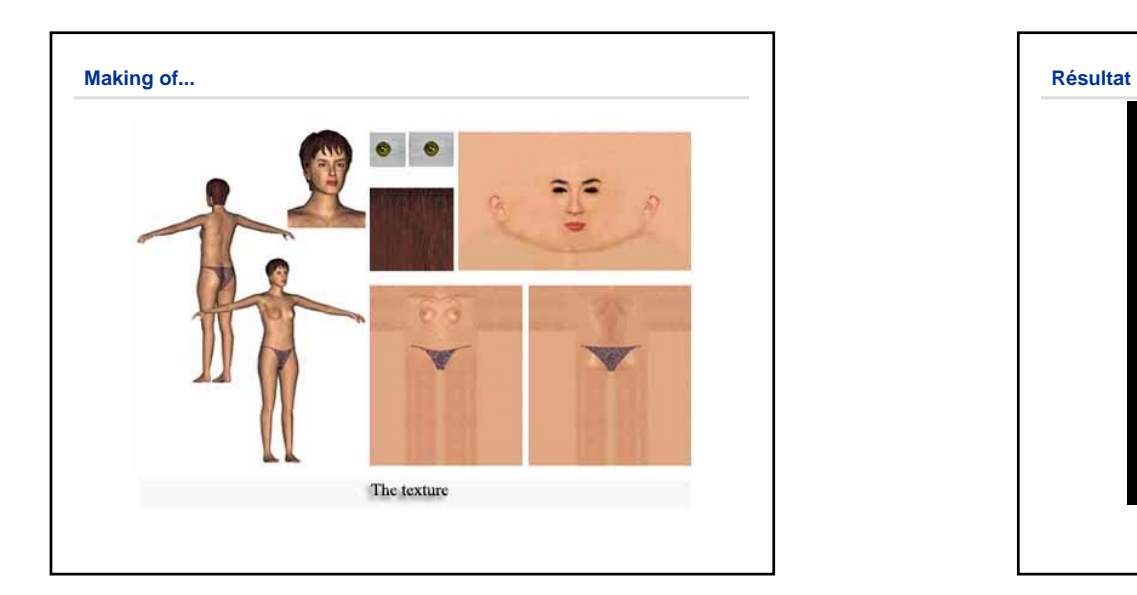

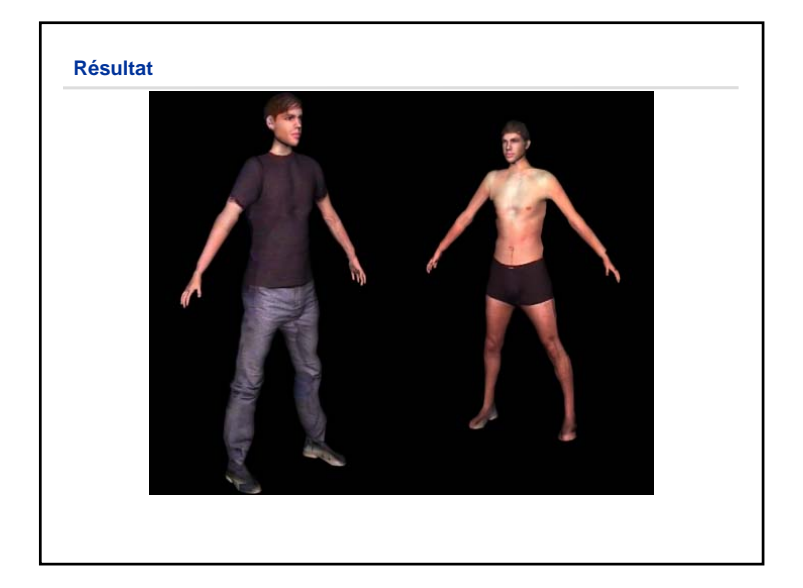

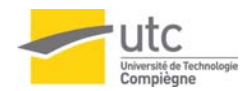

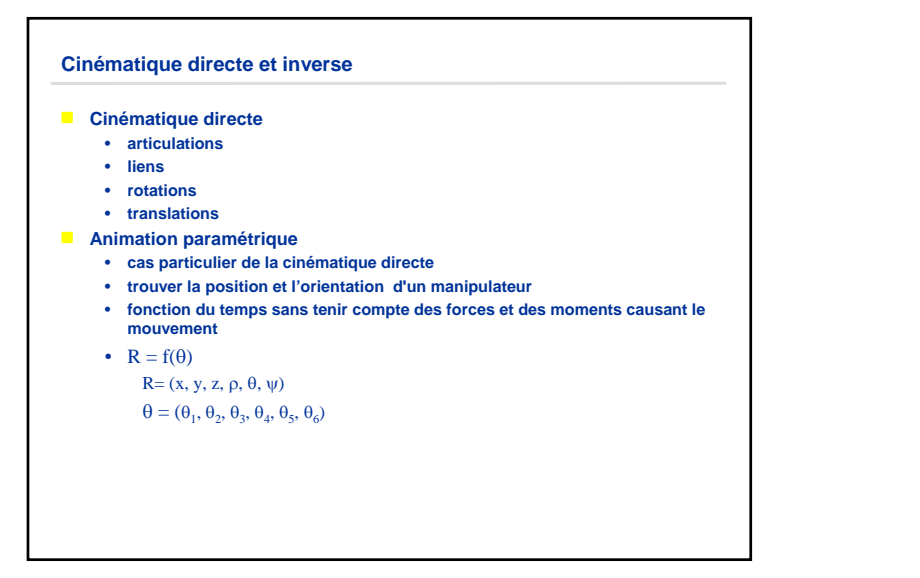

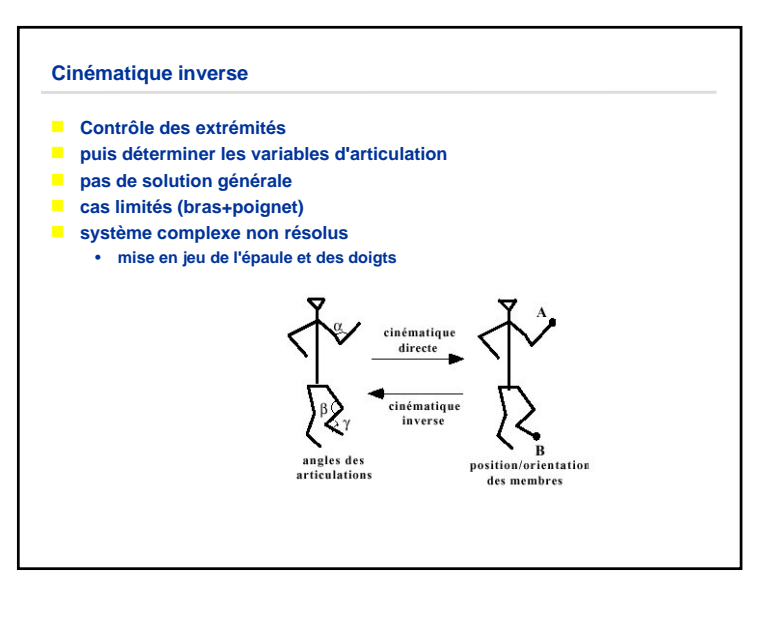

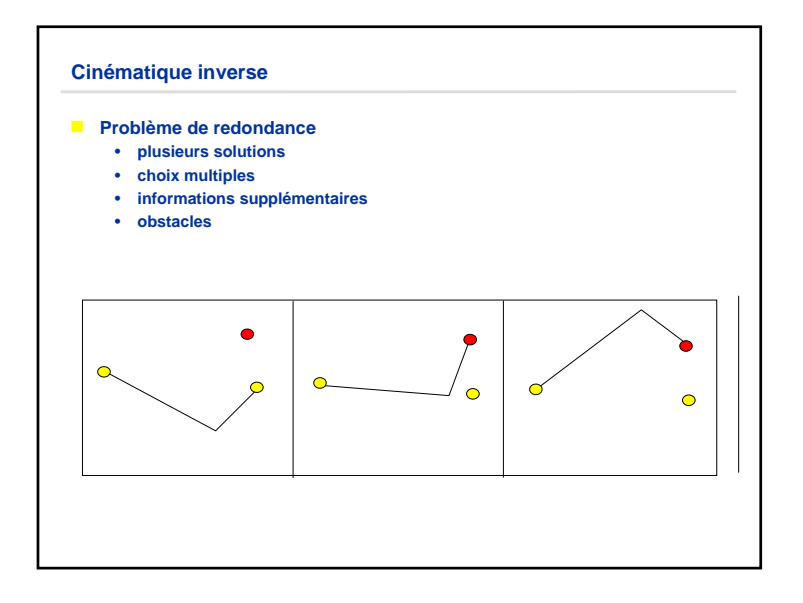

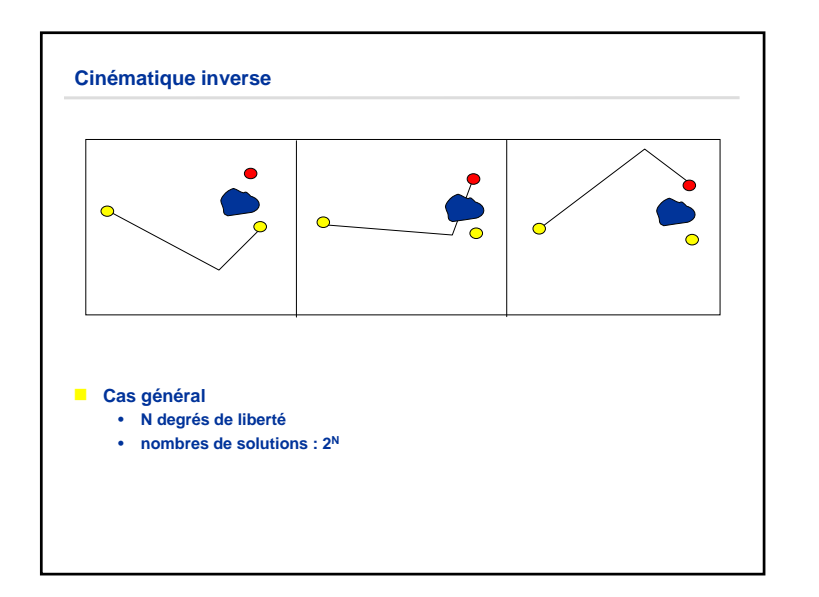

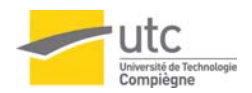

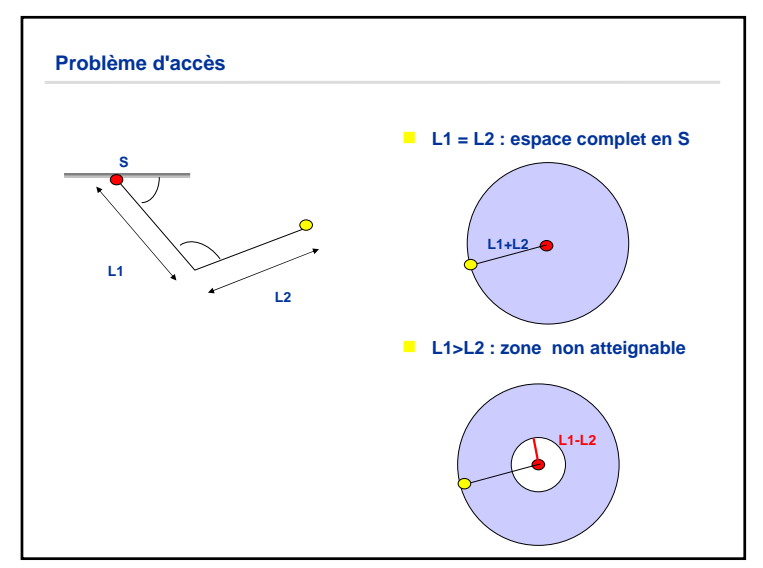

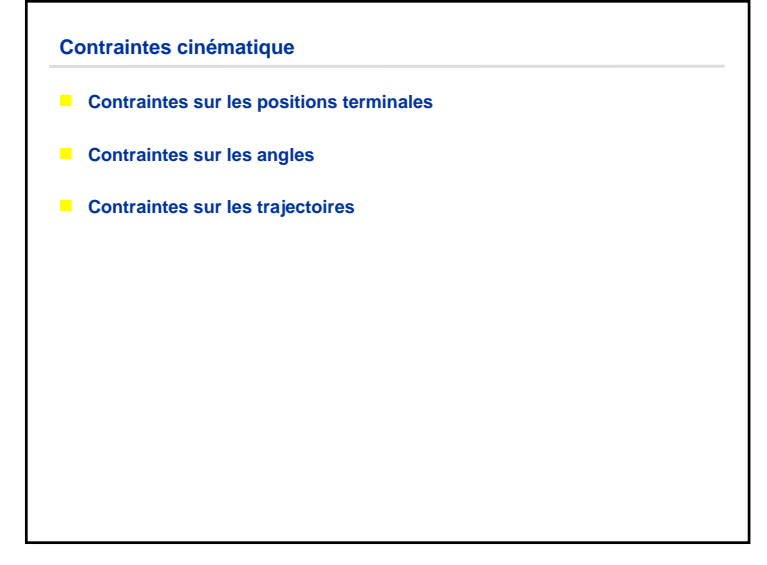

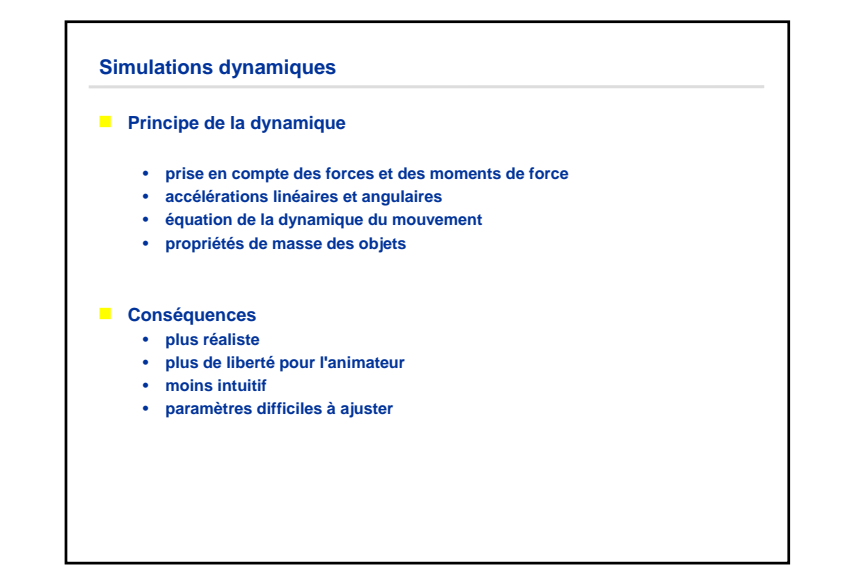

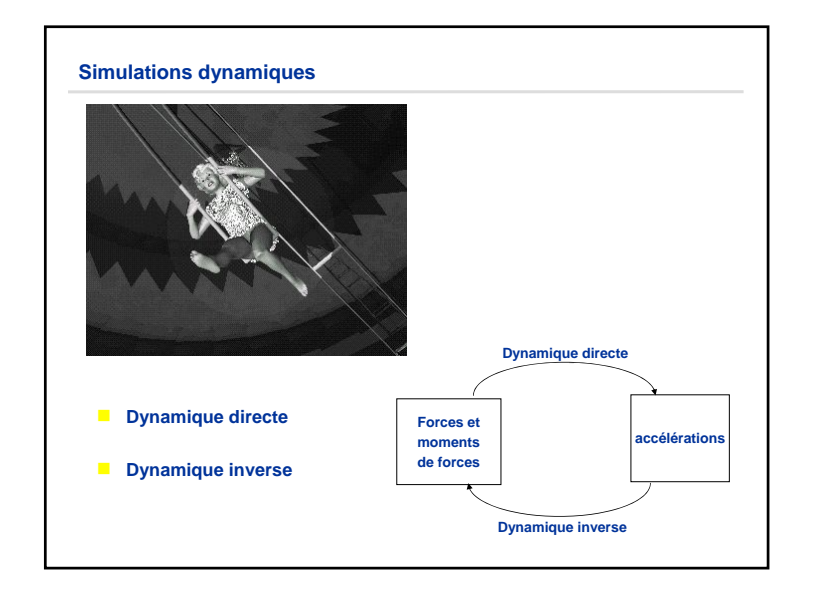

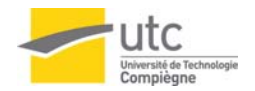

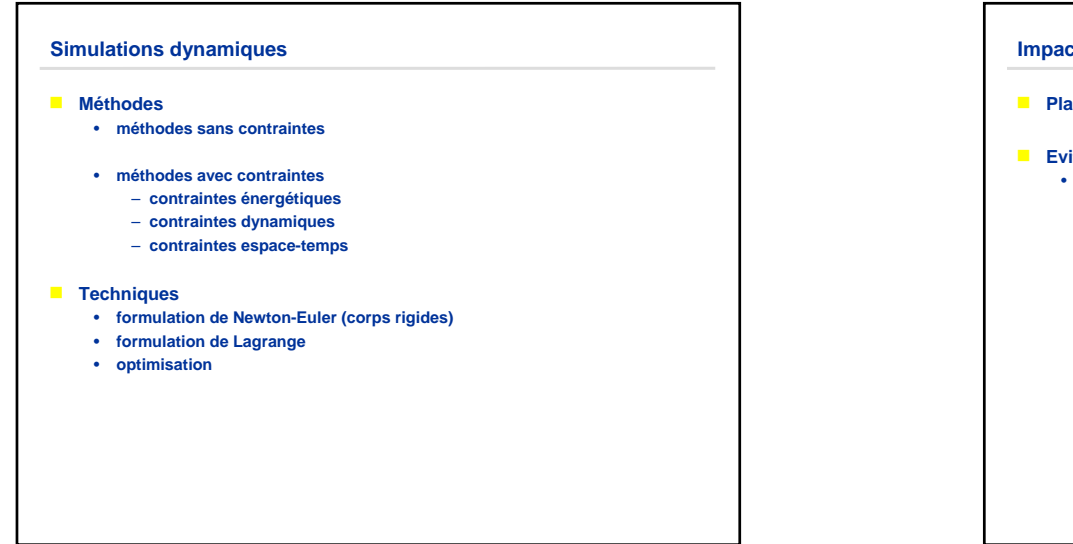

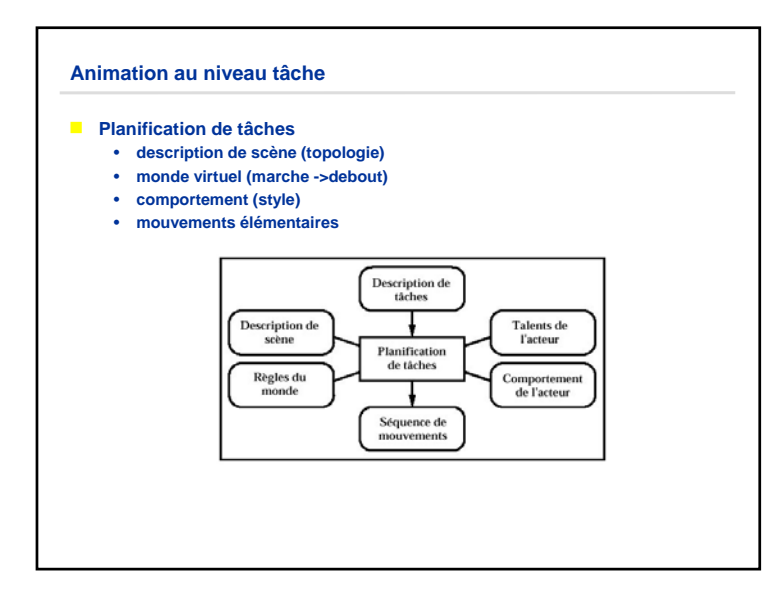

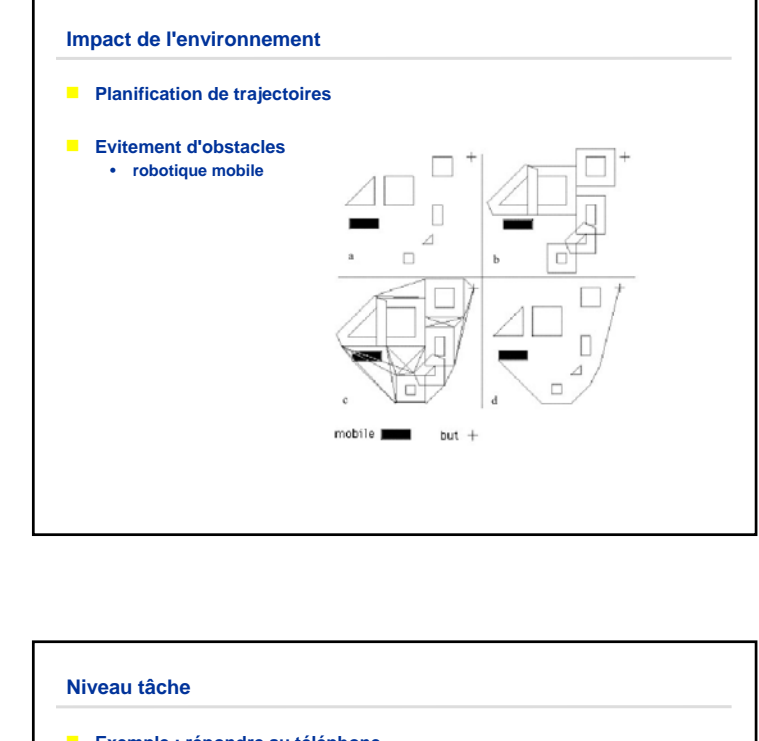

- **Exemple : répondre au téléphone** 
	- **actions élémentaires**
	- **se lever de la chaise**
	- **déterminer une trajectoire (évitement d'obstacles)**
	- **marcher selon cette trajectoire**
	- **déterminer une trajectoire pour la préhension du récepteur**
	- **saisir le récepteur**
	- **répondre**
- **E** Conception de langages de spécification de tâche
	- **dépend du niveau de description**
	- **génération de code**

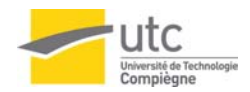

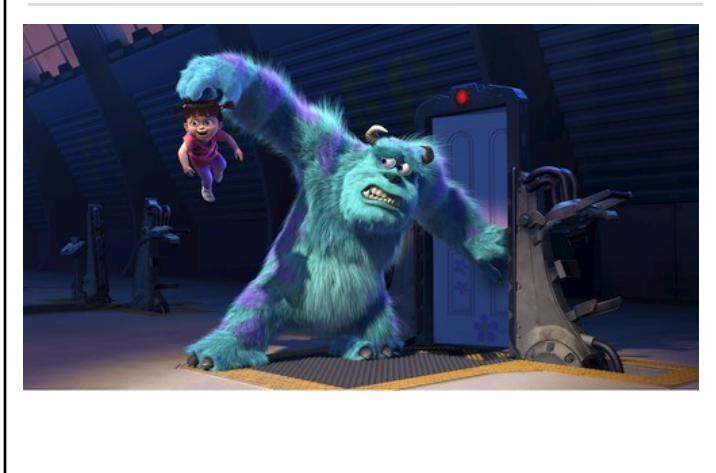

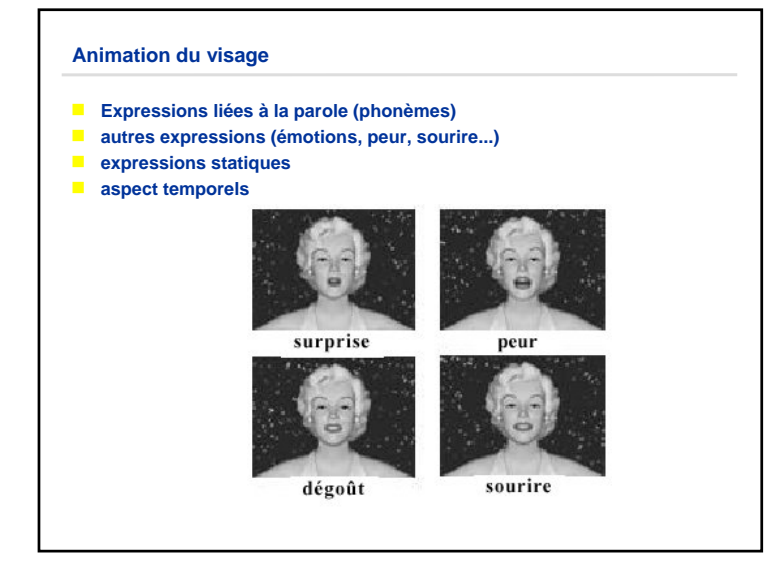

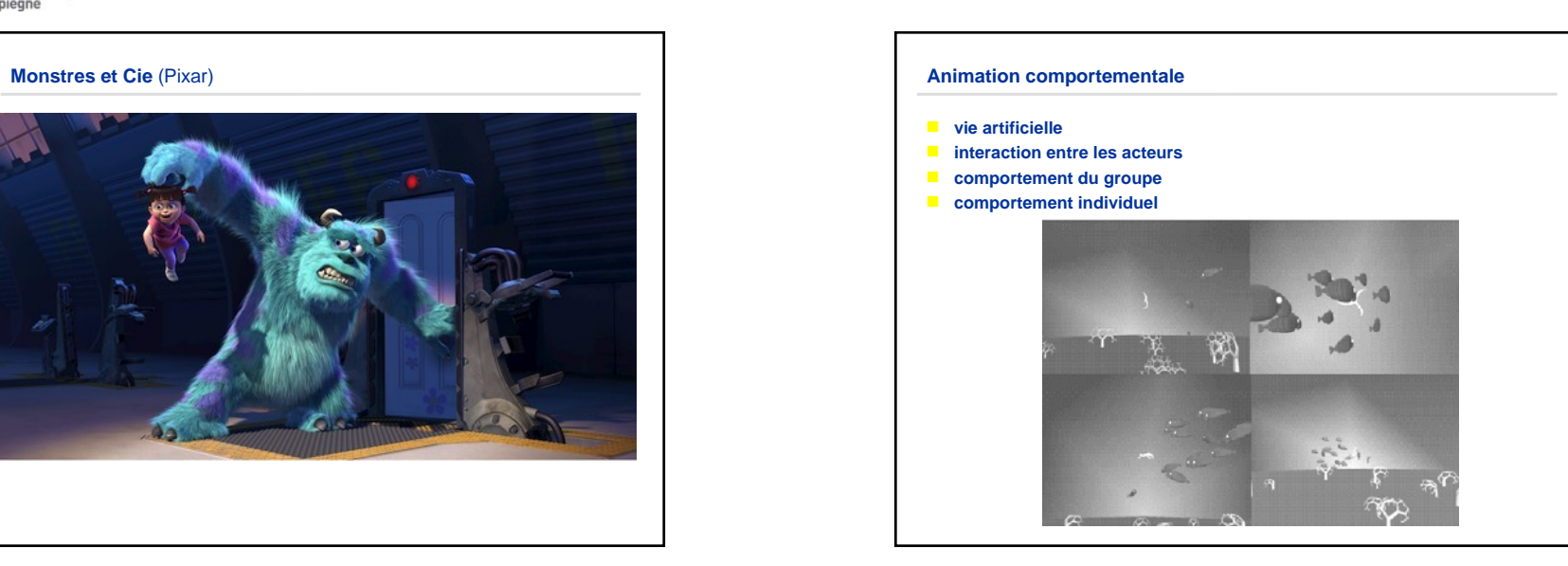

 $\mathbf{r}$ 

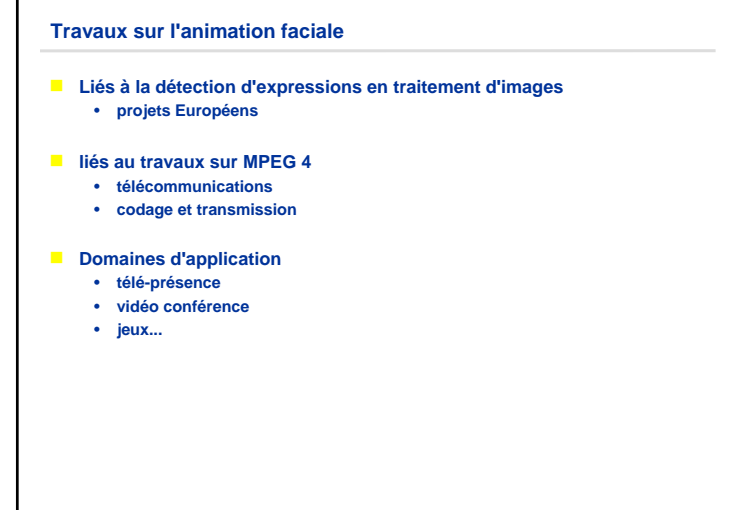

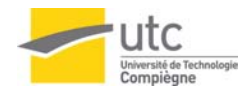

### **Animation du visage**

**B** 3 ensembles de paramètres utilisés pour la description et l'animation du **visage**

- *Facial Definition Parameters (FDPs)*
- *Facial Animation Parameters (FAPs)*
- *Facial Interpolation Transform (FIT)*

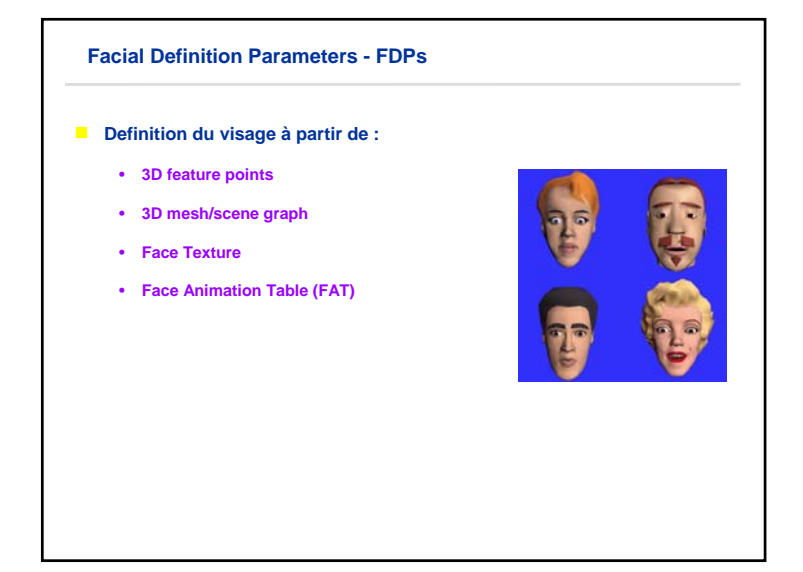

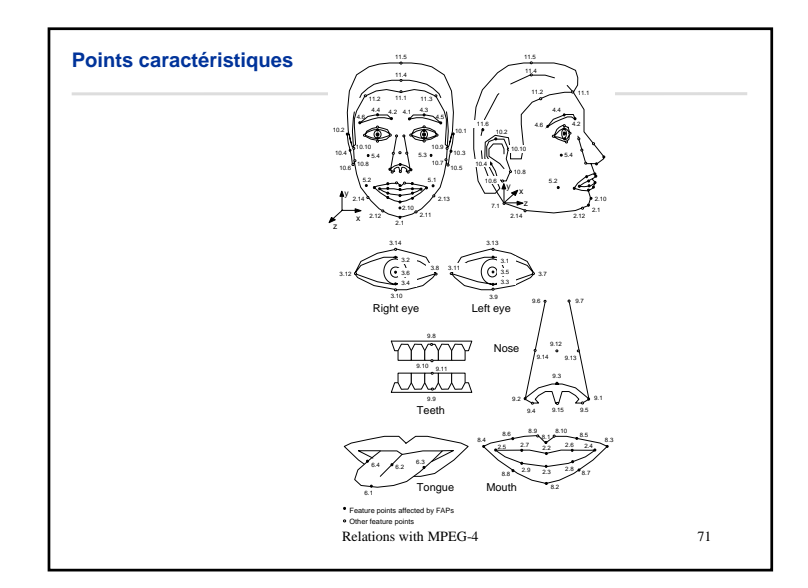

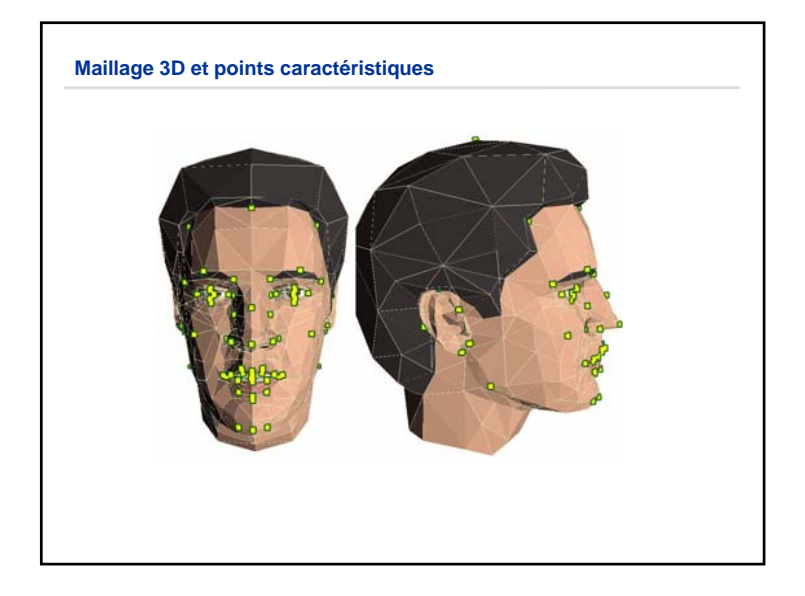

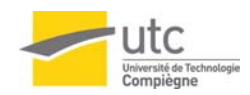

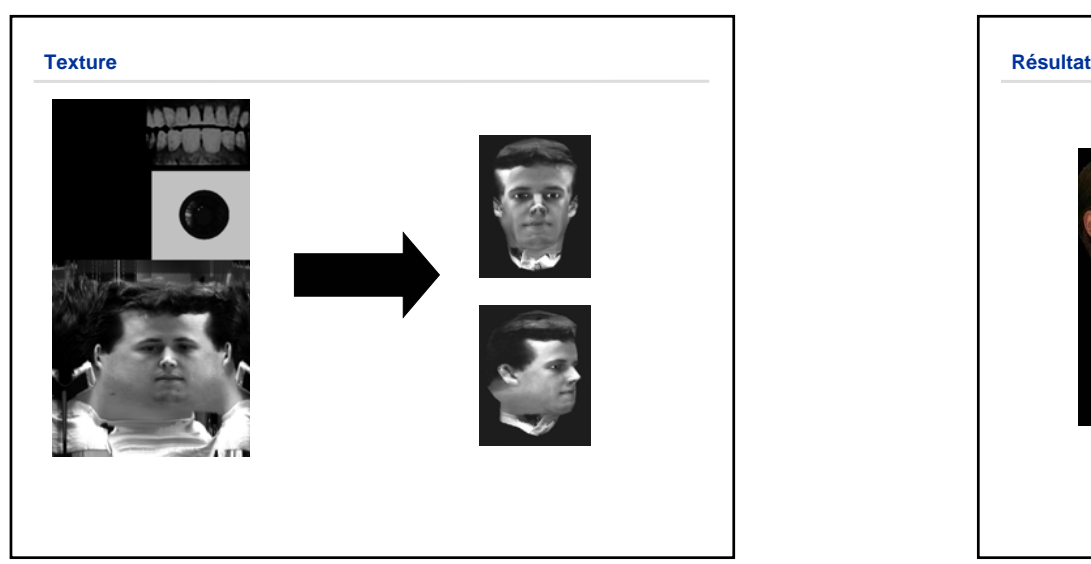

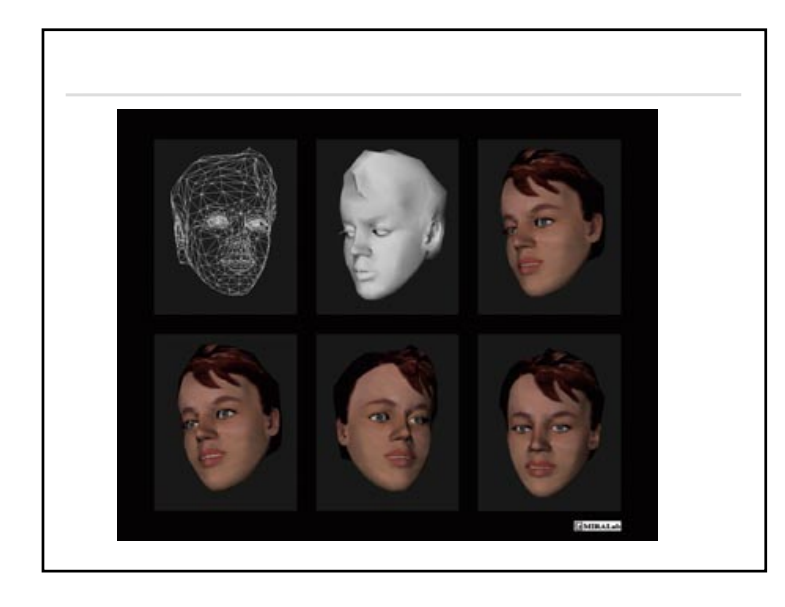

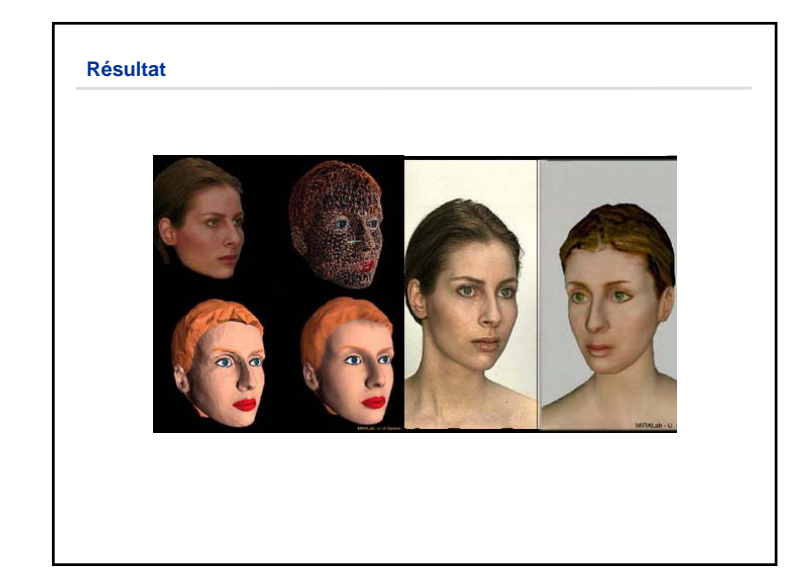

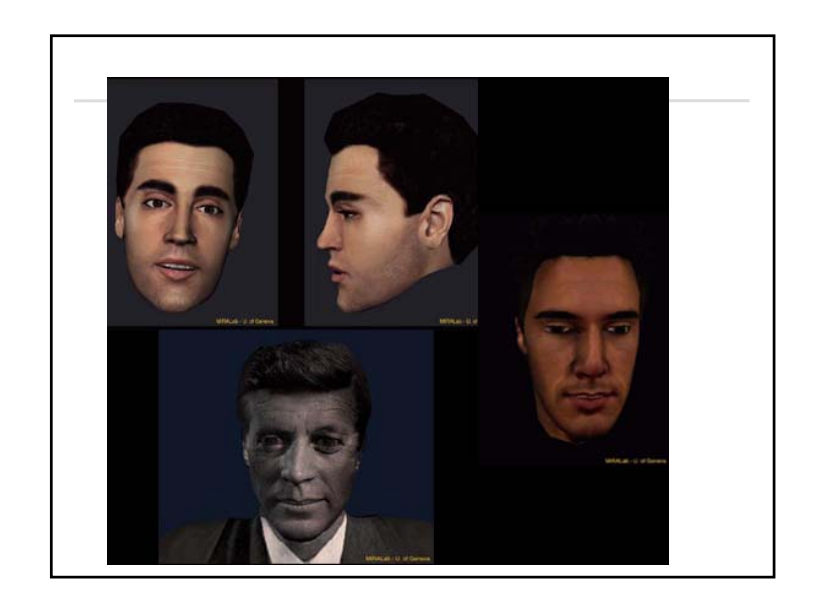

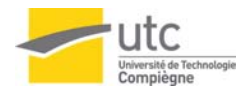

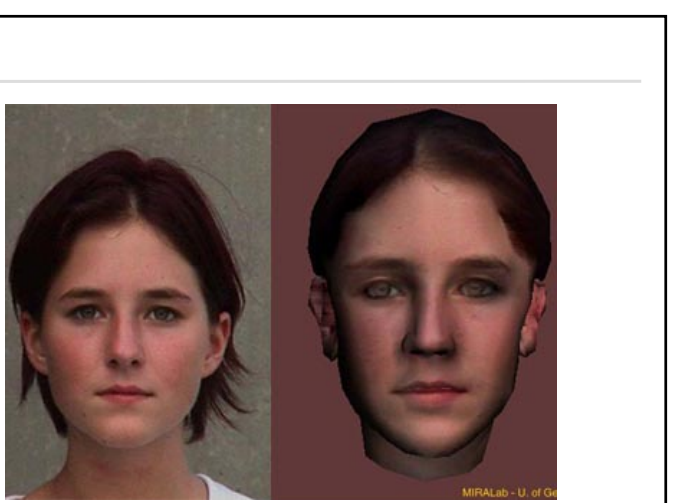

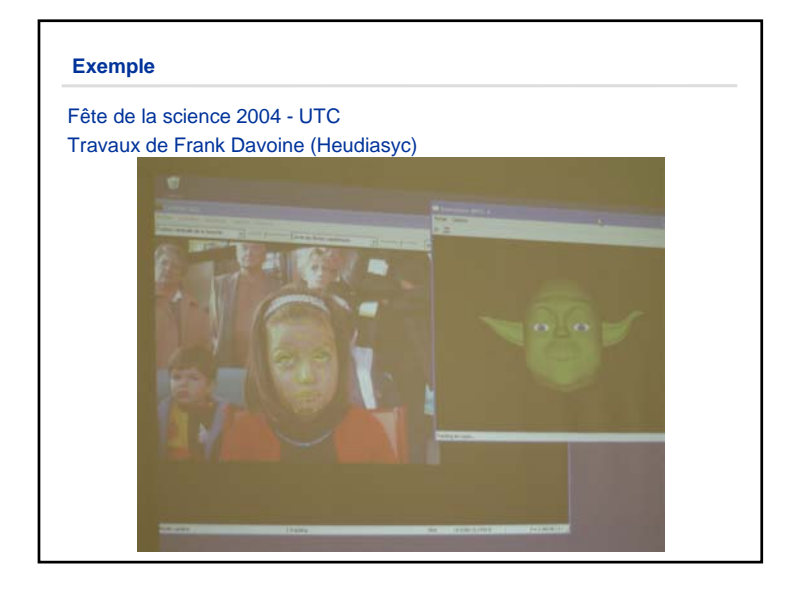

## **Exemple**

Fête de la science 2004 - UTC Travaux de Frank Davoine (Heudiasyc)

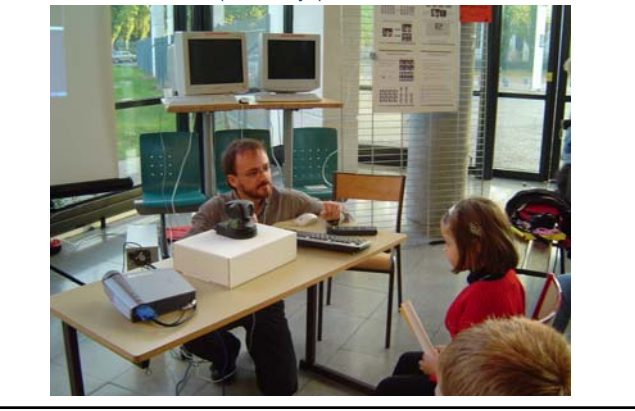

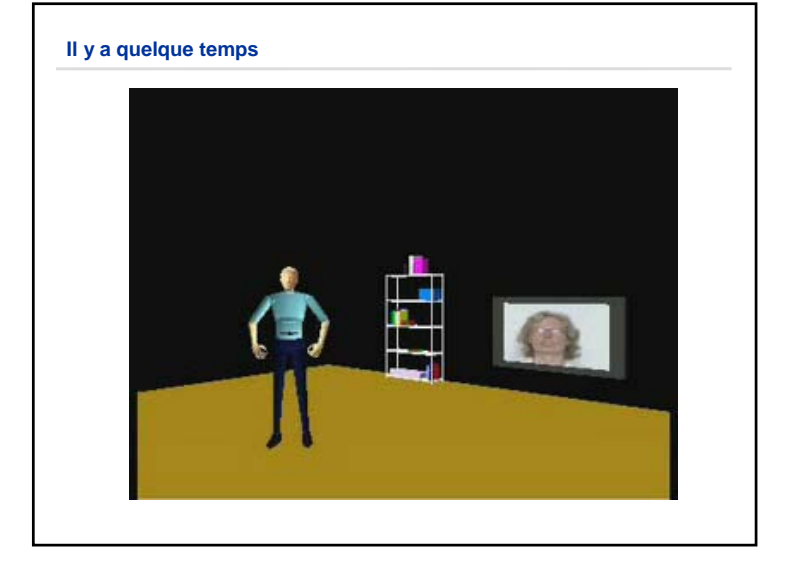

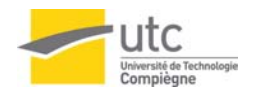

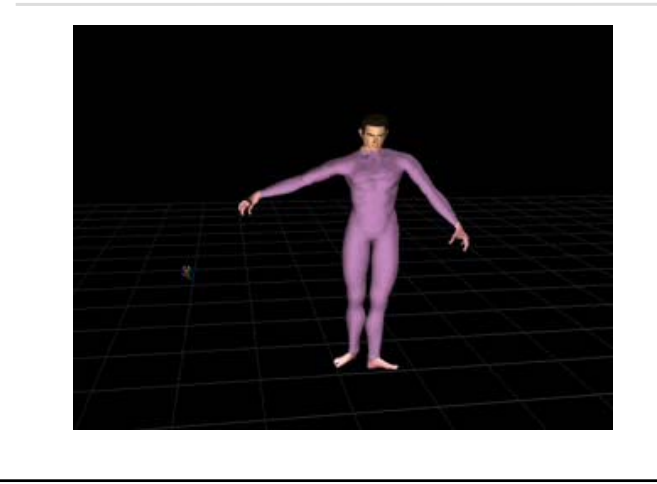

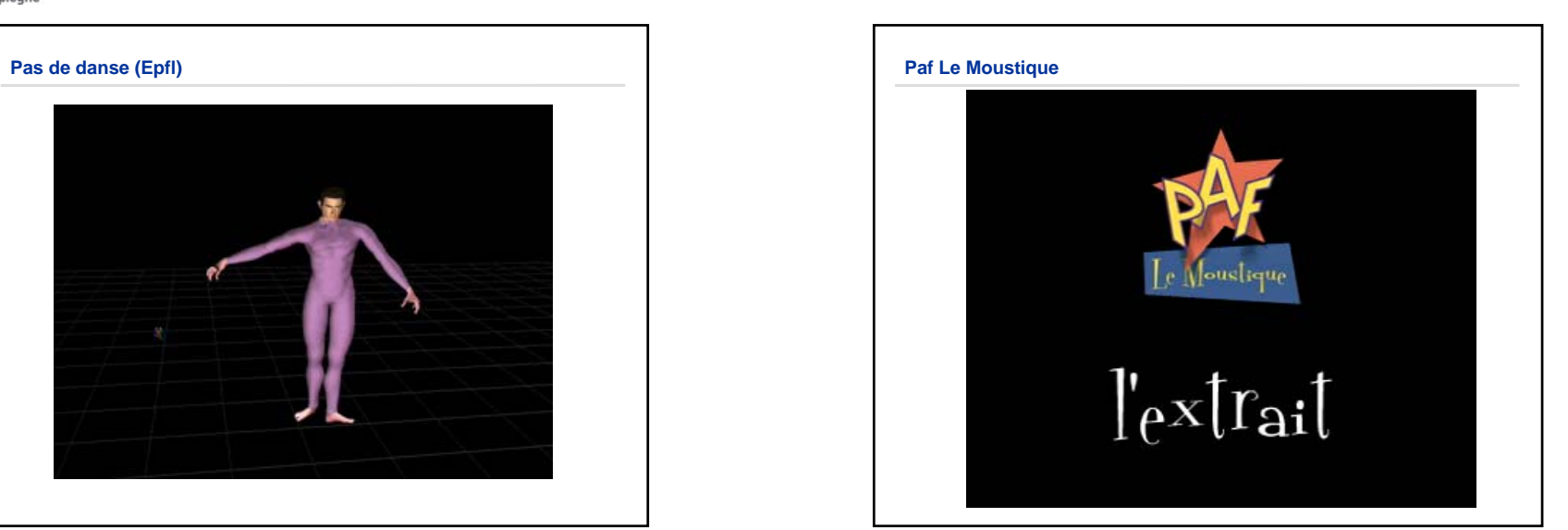

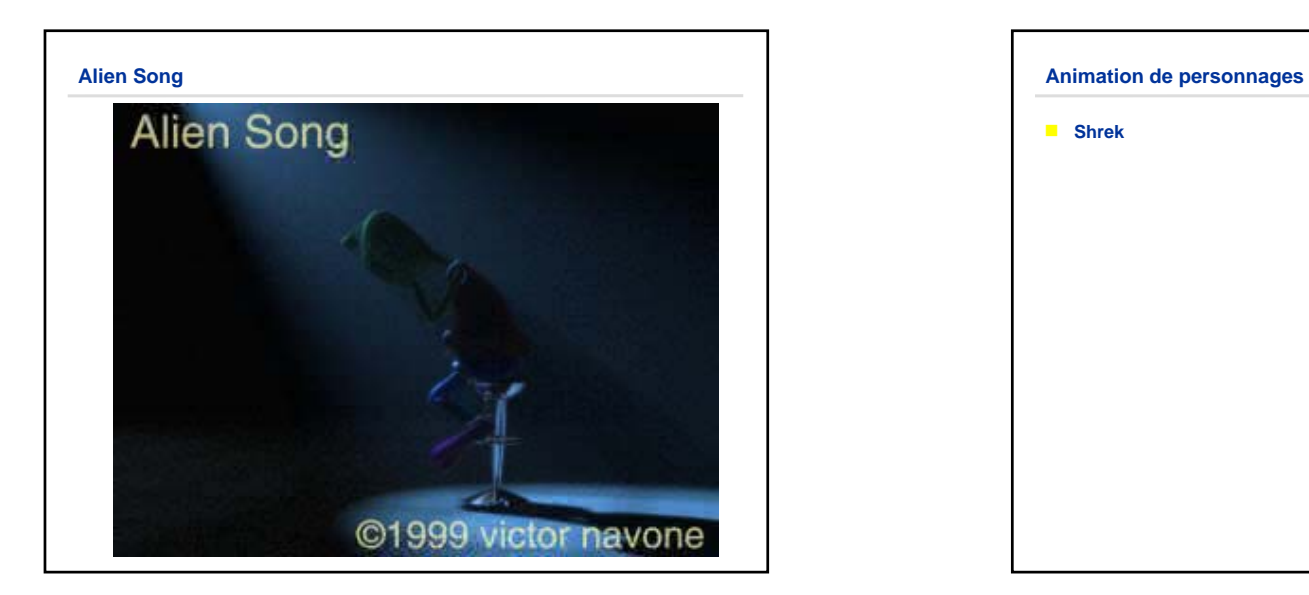

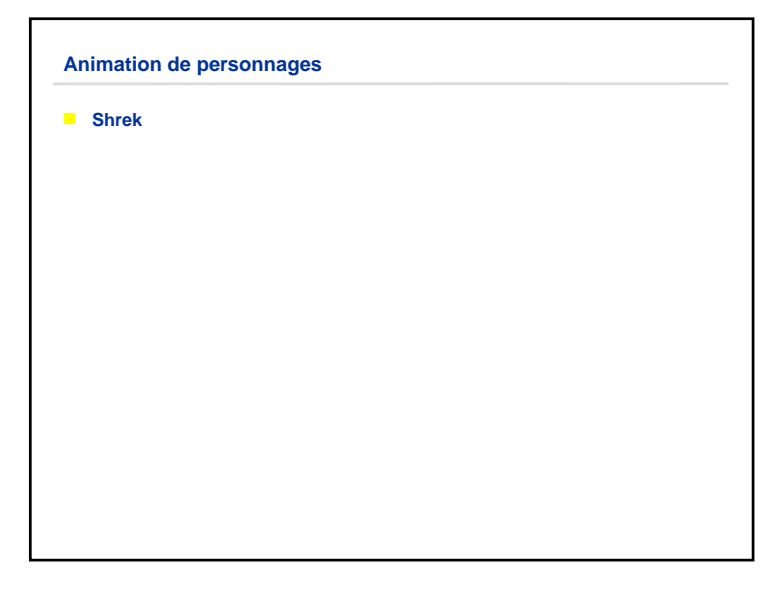